Міністерство освіти і науки України Тернопільський національний технічний університет імені Івана Пулюя

> *Кафедра* Вищої математики

# **МЕТОДИЧНИЙ ПОСІБНИК**

### З КУРСУ

# **Математичні методи розрахунків у машинобудуванні** ДЛЯ ФАХОВОЇ ПІДГОТОВКИ МАГІСТРІВ

# СПЕЦІАЛЬНОСТІ 133 «ГАЛУЗЕВЕ МАШИНОБУДУВАННЯ»

Тернопіль 2023 р.

Методичний посібник з курсу «Математичні методи розрахунків у машинобудуванні» для фахової підготовки магістрів спеціальності 133 «Галузеве машинобудування» / Уклад. С.І.Федак. Тернопіль: ТНТУ імені Івана Пулюя, 2023.– 52 с.

**Укладачі:** к.т.н. С.І.Федак

**Відповідальний за випуск:** к.т.н. С.І. Федак

**Рецензенти:** доц., к.пед.н. Г.В. Гоменюк доц., к.т.н. Л.А. Романюк

Методичний посібник розглянуто й затверджено на засіданні кафедри вищої математики. Протокол № 8 від 28 березня 2023 р.

Схвалено й рекомендовано до друку науково-методичною комісією факультету прикладних технологій та електроінженерії Тернопільського державного технічного університету імені Івана Пулюя. Протокол № 9 від 5 квітня 2023 р.

Посібник складено з урахуванням матеріалів літературних джерел, наведених у списку.

#### *ВСТУП*

Методичний посібник створено з метою надання допомоги магістрам спеціальності 133 «Галузеве машинобудування» при підготовці до практичних занять в курсі «Математичні методи розрахунків у машинобудуванні». Задачі, запропоновані для розгляду, підібрані згідно тем, передбачених робочою програмою дисципліни, а саме:

теорія похибок в математичних методах;

чисельні методи розв'язання рівнянь та систем рівнянь;

апроксимація функцій;

задачі оптимізації;

теорія графів;

рівняння математичної фізики;

метод скінченних різниць.

Методичний посібник може бути використаний студентами інших інженерних спеціальностей для розв'язування завдань згідно розглянутих тем в курсі математичної підготовки.

#### **Тема 1. Теорія похибок в математичних методах.**

**Приклад 1.1.** Заокруглити число  $\pi = 3,1415926535...1$  до п'яти, 2) чотирьох і 3) трьох значущих цифр,

**Розв'язування.** Використовуючи правила заокруглення, одержимо наближені числа: 1) оскільки наступна цифра 9 більше 5, то цифру 5 збільшуємо на 1, отримуємо 3,1416; 2) оскільки наступні цифри 5 і 9, то цифру 2 збільшуємо на 1, отримуємо 3,142; 3) оскільки наступна цифра 1 менше 5, то

отримуємо 3,14; відповідні абсолютні похибки менші відповідно від 1)  $\frac{1}{2} \cdot 10^{-4}$ 2  $\cdot 10^{-4}$ ;

2) 
$$
\frac{1}{2} \cdot 10^{-3}
$$
; 3)  $\frac{1}{2} \cdot 10^{-2}$ .

**Приклад 1.2.** Обчислити різницю  $a^* = \sqrt{1,49} - \sqrt{1,47}$  з чотирма вірними знаками.

**Розв'язування.** Оскільки  $\sqrt{1,49} = 1,220656...$  i  $\sqrt{1,47} = 1,212436...$ , то  $a^* = 0.008220...$  Other,  $a^* = 8.220 \cdot 10^{-3}$ .

Це обчислення можна виконати іншим способом, записавши *a* у вигляді

$$
a^* = \frac{0.02}{\sqrt{1.49} + \sqrt{1.47}}.
$$

У цьому випадку достатньо взяти значення  $\sqrt{1,49}$  i  $\sqrt{1,47}$  тільки з чотирма вірними цифрами:

$$
a^* = \frac{0.02}{1.220 + 1.212} = \frac{0.02}{2.433} = 8.220 \cdot 10^{-3}.
$$

**Приклад 1.3.** Дано наближені числа  $a_1^* = -0.723$ ;  $a_2^* = 4.3572$ ;  $a_3^* = 0.89745$ , усі написані знаки яких вірні. Знайти число  $\frac{a_1 \cdot a_2}{a_1 a_2}$ 3 *а* \* \* \*  $\frac{u_2}{u_1}$  та визначити кількість вірних знаків у ньому.

$$
\textbf{P}_{\mathbf{O3B}}^{\bullet}\textbf{B3}^{\bullet}\textbf{C4}^{\bullet}\textbf{B5}^{\bullet}\textbf{C5}^{\bullet} = -\frac{0,723 \cdot 4,3572}{0,89745} = -3,51023.
$$

Знайдемо граничну абсолютну похибку  $\Delta(b^*)$ . Для цього обчислимо спочатку граничну відносну похибку  $\delta(b^*)$ .

$$
\overline{\delta}(b^*) = \overline{\delta}(a_1^*) + \overline{\delta}(a_2^*) + \overline{\delta}(a_3^*).
$$
  
OctxIIbKH  $\overline{\Delta}(a_1^*) = \frac{1}{2} \cdot 10^{-3}$ ,  $\overline{\Delta}(a_2^*) = \frac{1}{2} \cdot 10^{-4}$ ,  $\overline{\Delta}(a_3^*) = \frac{1}{2} \cdot 10^{-5}$ , to  
 $\overline{\delta}(a_1^*) = \frac{0,0005}{0,723} = 0,000692$ ,  $\overline{\delta}(a_2^*) = \frac{0,00005}{4,3572} = 0,000011$ ,

$$
\overline{\delta}(a_3^*) = \frac{0,000005}{0,89745} = 0,000006, \qquad \overline{\delta}(b^*) = 0,000709 \approx 0,0007.
$$
  
OTxe,  $\overline{\Delta}(b^*) = |b^*| \cdot \overline{\delta}(b^*) \approx 0,0025 < 0,003.$ 

Оскільки гранична абсолютна похибка наближеного числа  $b^*$  не перевищує 0,005, то це число має три вірні знаки, тобто  $b^* = -3.51$  або, точніше,  $b^* = -3.510 \pm 0.003$ .

**Приклад 1.4.** Катети прямокутного трикутника дорівнюють  $12,10 \pm 0,01$  і 25,21 $\pm$ 0,01. Визначити кут  $\alpha$ , прилеглий до першого катета, й оцінити абсолютну та відносну похибки результату.

**Розв'язування.** Позначимо наближені значення катетів *a* та *b* через *a* та  $b^*$ . За умовою задачі  $a^*$  = 12,10,  $b^*$  = 25,21,  $\overline{\Delta}(a^*)$  =  $\overline{\Delta}(b^*)$  = 0,01.

$$
tg\alpha = \frac{b}{a}, \qquad \alpha = arctg\frac{b}{a};
$$

$$
\frac{\partial \alpha}{\partial a} = \frac{1}{1 + \left(\frac{b}{a}\right)^2} \cdot \left(-\frac{b}{a^2}\right) = -\frac{b}{a^2 + b^2}; \qquad \frac{\partial \alpha}{\partial b} = \frac{1}{1 + \left(\frac{b}{a}\right)^2} \cdot \frac{1}{a} = \frac{a}{a^2 + b^2}.
$$

Обчислимо граничну абсолютну похибку  $\overline{\Delta}(\alpha^*)$ , застосувавши формулу  $\overline{\Delta}(u_0^*) \approx |f'_x(x_0^*, y_0^*)| \overline{\Delta}(x_0^*) + |f'_y(x_0^*, y_0^*)| \overline{\Delta}(y_0^*)$ .

$$
\overline{\Delta}(\alpha^*) = \left(\frac{25,21}{25,21^2 + 12,10^2} + \frac{12,10}{25,21^2 + 12,10^2}\right) 0,01 = 0,00048 < 0,0005;
$$
\n
$$
\alpha^* = \arctg \frac{b^*}{a^*} = \arctg \frac{25,21}{12,10} = \arctg 2,0835 = 1,1233.
$$

Отже,  $\alpha = 1,1233 \pm 0,0005$ . Гранична відносна похибка

$$
\overline{\delta}(\alpha^*) = \frac{\overline{\Delta}(\alpha^*)}{\alpha^*} = \frac{0,00048}{1,1233} \approx 0,00043, \text{ to for } \overline{\delta}(\alpha^*) \approx 0,04\%.
$$

**Приклад 1.5.** Потрібно обчислити з граничною відносною похибкою 1 площу бічної поверхні зрізаного конуса, радіуси основ і твірна якого виміряні наближено й дорівнюють  $R^* \approx 3m$ ,  $r^* \approx 1m$ ,  $l^* \approx 5m$ . З якою точністю слід виміряти радіуси та твірну й зі скількома знаками потрібно взяти число  $\pi$ ?

**Розв'язування.** Бічну поверхню *S* зрізаного конуса обчислюємо за формулою:

$$
S_{\delta} = \pi (R+r) l ;
$$
  

$$
\ln S_{\delta} = \ln \pi + \ln (R+r) + \ln l ;
$$

$$
\frac{\partial}{\partial \pi} (\ln S_{\delta}) = \frac{1}{\pi}; \quad \frac{\partial}{\partial R} (\ln S_{\delta}) = \frac{\partial}{\partial r} (\ln S_{\delta}) = \frac{1}{R+r}; \quad \frac{\partial}{\partial l} (\ln S_{\delta}) = \frac{1}{l}.
$$

Гранична відносна похибка

$$
\overline{\delta}(S^*) = \frac{1}{\pi^*} \ \overline{\Delta}(\pi^*) + \frac{1}{R^* + r^*} \ \overline{\Delta}(R^*) + \frac{1}{R^* + r^*} \ \overline{\Delta}(r^*) + \frac{1}{l^*} \ \overline{\Delta}(l^*) = 0,01 \ .
$$

За принципом рівних впливів одержуємо

$$
\frac{\overline{\Delta}(\pi^*)}{\pi^*} = \frac{\overline{\Delta}(R^*)}{R^* + r^*} = \frac{\overline{\Delta}(r^*)}{R^* + r^*} = \frac{\overline{\Delta}(l^*)}{l^*} = 0,0025.
$$

Звідси отримуємо  $\overline{\Delta}(\pi^*) = 3,14 \cdot 0,0025 = 0,00785$ ;  $\overline{\Delta}(R^*) = 4.0,0025 = 0,01;$  $\overline{\Delta}(r^*) = 0.01; \qquad \overline{\Delta}(l^*) = 5 \cdot 0.0025 = 0.0125.$ 

Отже, число потрібно взяти з двома знаками після коми, радіуси виміряти з точністю до 1см, а твірну – з точністю до 1,25 см.

#### **Тема 2. Чисельні методи розв'язання рівнянь та систем рівнянь.**

**Приклад 2.1.** Відокремити корені рівняння  $\sin x - x^2 + 1 = 0$ .

**Розв'язування.** Запишемо це рівняння у вигляді  $\sin x = x^2 - 1$  і побудуємо графіки функцій  $y = \sin x$  та  $y = x^2 - 1$ .

Ці графіки перетинаються у точках А та В, тому дане рівняння має два дійсних корені  $\zeta_1$  та  $\zeta_2$ , які є абсцисами цих точок. З рисунка 1 бачимо, що

$$
-1 < \xi_1 < -0.4;
$$
  $1 < \xi_2 < 1.5.$ 

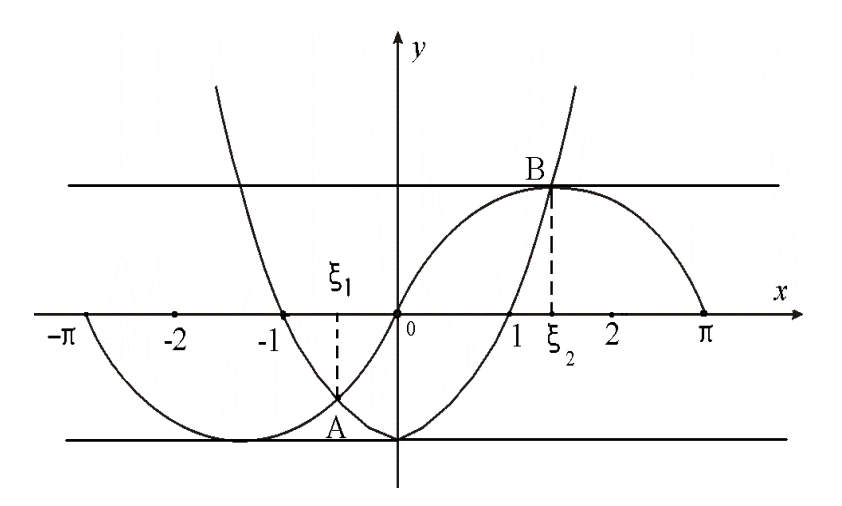

Рисунок 1

**Приклад 2.2.** Методом хорд знайти додатний корінь рівняння  $x^4 - 2x - 4 = 0$  з точністю до 0,01.

**Розв'язування.** Відокремимо корені цього рівняння. Запишемо його у вигляді  $x^4 = 2x + 4$  і побудуємо графіки функцій  $y = x^4$  та  $y = 2x + 4$  (рис. 2).

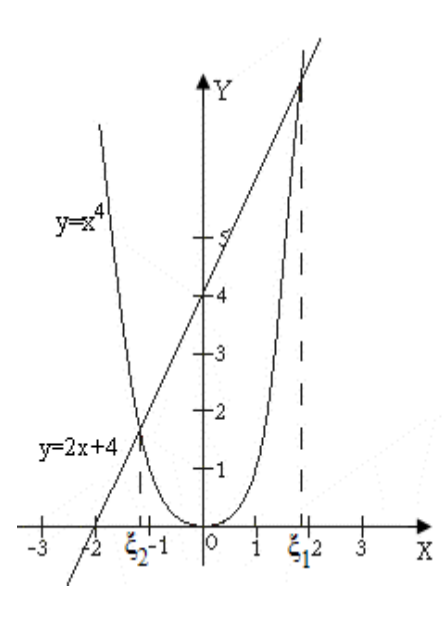

Дане рівняння має два дійсних корені  $\xi_1$  та  $\xi_2$ . Додатний корінь  $\xi_1$  міститься на відрізку [1,2].

Звузимо цей відрізок методом половинного поділу. Оскільки

$$
f(x) = x^4 - 2x - 4 \text{ i } f(1,5) = -1,938 < 0,
$$

то корінь міститься на відрізку [1,5; 2]. Оскільки  $f(1,7) = 0,952 > 0$ , то корінь  $\xi_1$  розміщений на відрізку [1,5; 1,7].

$$
f'(x) = 4x^3 - 2;
$$
  $f''(x) = 12x^2;$   
 $f''(x) > 0$  при beix x.

Застосуємо формулу

 $f(1, E)$ 

$$
x_{n+1} = x_n - \frac{f(x_n)}{f(b) - f(x_n)} (b - x_n) \quad (n = 0, 1, 2, 3, ...):
$$

Рисунок 2

$$
x_1 = 1,5 - \frac{f(1,5)}{f(1,7) - f(1,5)}(1,7 - 1,5) = 1,634, \t f(1,634) = -0,139.
$$
  
\n
$$
x_2 = 1,634 - \frac{f(1,634)}{f(1,7) - f(1,634)}(1,7 - 1,634) = 1,642, \t f(1,642) = -0,015.
$$
  
\n
$$
x_3 = 1,642 - \frac{f(1,642)}{f(1,7) - f(1,642)}(1,7 - 1,642) = 1,643, \t f(1,643) = 0,001.
$$

Оскільки  $f(1,642) < 0$ ,  $f(1,643) > 0$ , то з точністю до 0,01 шуканий корінь дорівнює 1,64.

**Приклад 2.3.** Методом дотичних знайти найбільший корінь рівняння  $2x - \ln x - 6 = 0$  з точністю до 0,0001.

**Розв'язування.** Застосувавши графічний метод відокремлення коренів рівняння, неважко встановити, що дане рівняння має два корені, розміщені відповідно на відрізках  $[0; 1]$  та  $[3; 4]$ . Обчислимо більший з цих коренів, тобто корінь  $\xi \in [3; 4]$ .

Maємо 
$$
f(x) = 2x - \ln x - 6
$$
;  $f(3) = -1.09861$ ;  $f(4) = 0.61371$ ;  
\n $f'(x) = 2 - \frac{1}{x}$ ;  $f''(x) = \frac{1}{x^2}$ .  
\nHa binizky [3: 4]  $f'(x) > 0$  i  $f''(x) > 0$ 

На відрізку  $[3; 4]$   $f'(x) > 0$  i  $f''(x) > 0$ .

Оскільки  $f(4) \cdot f''(4) > 0$ , то за початкове наближення візьмемо  $x_0 = 4$ . Формулу (2.18) запишемо у вигляді

$$
x_{n+1} = x_n + \Delta x_n
$$
,  $\text{Re } \Delta x_n = -\frac{f(x_n)}{f'(x_n)}$   $(n = 0, 1, 2, 3, ...)$ 

Результати обчислень запишемо у таблицю.

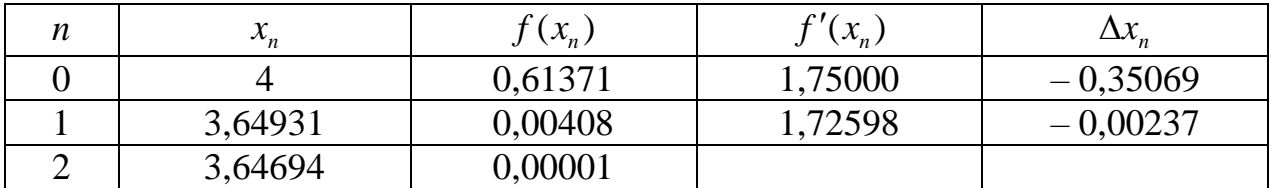

Для оцінювання абсолютної похибки наближеного значення  $\mathcal{X}_{\alpha}$ застосуємо формулу (2.13). Оскільки при  $x \in [3; 4]$   $f'(x)$  зростає і  $f'(x) > 0$ , то  $m_1 = f'(3) = 1,66667 > 1,6$ . Тому  $|\xi - x_2| \le \frac{|f(x_2)|}{m_1} < \frac{0,00001}{1,6}$ , звідки отримуємо  $|\xi - x_2| < 0,0000063 < 0,00001.$ 

Отже, наближене значення кореня  $\xi$  з точністю до 0,0001  $\xi^* = 3,6469$ .

**Приклад 2.4.** Обчислити корені рівняння  $x \ln x - 1 = 0$  методом ітерацій з точністю  $\varepsilon = 0,00001$ .

**Розв'язування.** Запишемо дане рівняння у вигляді  $\ln x = \frac{1}{r}$ . Побудувавши графіки функцій  $y = \ln x$  та  $y = \frac{1}{x}$ , визначимо, що дане рівняння має єдиний корінь  $\xi$ , який міститься на відрізку [1,5; 2].

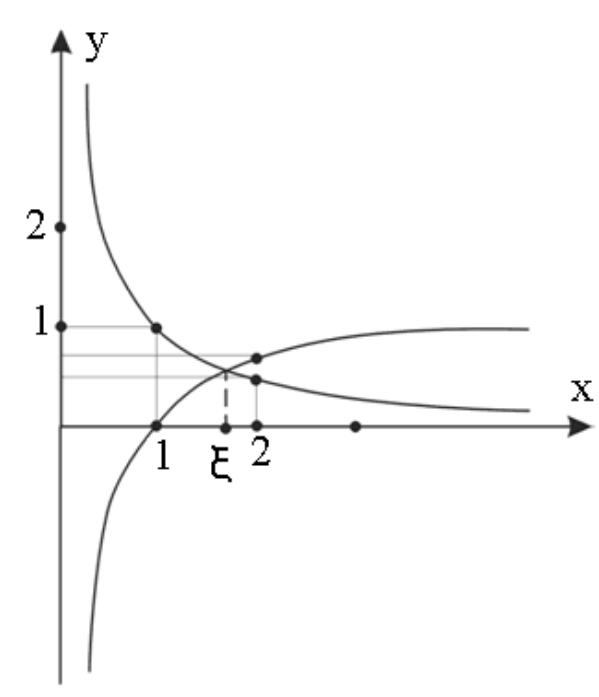

Рисунок 3

Представимо дане рівняння у вигляді  $x = \varphi(x)$ . Це можна зробити кількома способами:

1. Якщо записати рівняння  $x \ln x - 1 = 0$  у вигляді  $x = \frac{1}{\ln x}$ , то

$$
\varphi(x) = \frac{1}{\ln x}, \quad \varphi'(x) = -\frac{1}{x \ln^2 x}
$$
 i  $|\varphi'(x)| > 1$  na biqpiosy [1,5;2].

2. Якщо дане рівняння записати у вигляді  $x = e^{\frac{1}{x}}$ , то  $\varphi(x) = e^{\frac{1}{x}}$ ,  $\varphi'(x) = e^{\frac{1}{x}} \left(-\frac{1}{x^2}\right), \quad \varphi'(1,5) = -0.87, \quad \varphi'(2) = -0.41 \quad \text{if } |\varphi'(x)| \leq q < 1, \text{ as } q = 0.87$ 

(оскільки похідна  $\varphi'(x)$  неперервна на відрізку [1,5; 2]).

3. Запишемо дане рівняння у вигляді  $x = x + \lambda (x \ln x - 1)$ .

$$
\varphi(x) = x + \lambda (x \ln x - 1), \quad \varphi'(x) = 1 + \lambda (\ln x + 1).
$$

Нехай  $\varphi'(1,5) = 0$ . Для визначення параметра одержуємо рівняння

$$
1+\lambda(\ln 1, 5+1)=0
$$

Звідси одержуємо  $\lambda = -0.71$ . Тоді  $\varphi'(2) = 1 - 0.71(\ln 2 + 1) = -0.202$ . Отже,  $|\varphi'(x)| \leq q_1 < 1$  на відрізку [1,5; 2], де  $q_1 = 0, 21$ .

Із двох останніх способів вибираємо третій, оскільки  $q_1 < q$ .

Таким чином, задане рівняння  $x \ln x - 1 = 0$  ми записали у вигляді

 $x = x - 0,71(x \ln x - 1)$ , TOOTO  $\varphi(x) = x - 0,71(x \ln x - 1)$ .

За початкове наближення кореня  $\xi$  приймемо середину відрізка [1,5; 2], тобто  $x_0 = 1,75$ .

Послідовні наближення  $x_1, x_2, ..., x_n, ...$  обчислюємо за формулою

 $x_{n+1} = x_n - 0.71 (x_n \ln x_n - 1), (n = 0, 1, 2,...).$ 

Отримаємо:

$$
x_1 = 1,75 - 0,71(1,75 \ln 1,75 - 1) = 1,765,
$$
  
\n
$$
x_2 = 1,765 - 0,71(1,765 \ln 1,765 - 1) = 1,7630,
$$
  
\n
$$
x_3 = 1,7630 - 0,71(1,7630 \ln 1,7630 - 1) = 1,76325,
$$
  
\n
$$
x_4 = 1,76325 - 0,71(1,76325 \ln 1,76325 - 1) = 1,76322.
$$

Оскільки повинна виконуватися нерівність:

$$
\left| x_{n} - x_{n-1} \right| \leq \frac{1 - 0.21}{0.21} \cdot 0.00001, \text{ to for } \left| x_{n} - x_{n-1} \right| \leq 3.77 \cdot 10^{-5},
$$

то обчислення припиняємо.

Отже, наближене значення кореня  $\xi^* = 1,76322$  з точністю до  $10^{-5}$ .

Зауважимо, що при підстановці  $\xi^*$  у ліву частину даного рівняння  $x \ln x - 1 = 0$  отримуємо  $\xi^* \ln \xi^* - 1 = 4.5 \cdot 10^{-6}$ .

**Приклад 2.5.** Розв'язати систему лінійних рівнянь методом Гаусса.

$$
7,24 x1 + 0,93 x2 - 4,65 x3 + 1,29 x4 = -0,13,-2,61 x1 + 3,12 x2 + 4,97 x3 - 0,78 x4 = -1,56,3,18 x1 + 0,84 x2 - 2,88 x3 = -4,13,0,92 x1 + 1,38 x2 - 2,54 x4 = 3,69.
$$

**Розв'язування.** Запишемо розширену матрицю цієї системи і виконаємо перетворення, які зводять розширену матрицю до трикутної форми. Усі обчислення наведено в таблиці.

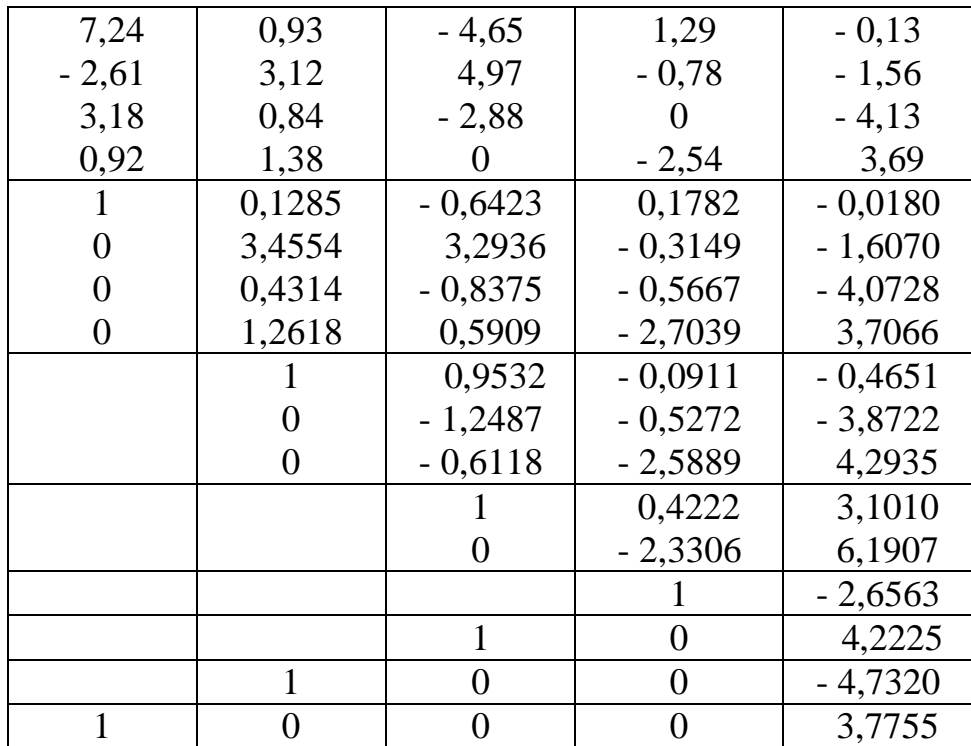

Oтже,  $x_1 = 3,7755$ ,  $x_2 = -4,7320$ ,  $x_3 = 4,2225$ ,  $x_4 = -2,6563$ .

**Приклад 2.6.** Методом простої ітерації знайти з точністю до  $\varepsilon = 0,005$ розв'язок системи лінійних рівнянь

$$
\begin{cases}\n-1, 2x_1 + 0, 3x_2 - 0, 4x_3 = 2, 9, \\
0, 2x_1 + 2, 5x_2 - 0, 6x_3 = -1, 5, \\
0, 3x_1 + 0, 6x_2 + 1, 5x_3 = 3, 6.\n\end{cases}
$$

**Розв'зування.** Зведемо цю систему до вигляду  $X = \alpha X + \beta$ , для цього перше рівняння розв'яжемо відносно  $x_1$ , друге – відносно  $x_2$  трет $\epsilon$  – відносно  $x_3$ .

$$
\begin{cases}\nx_1 = 0, 2500x_2 - 0, 3333x_3 - 2, 4167, \\
x_2 = -0, 0800x_1 + 0, 2400x_3 - 0, 6000, \\
x_3 = -0, 2000x_1 - 0, 4000x_2 + 2, 4000.\n\end{cases}
$$

Коефіцієнти отриманої системи задовольняють умову max  $\sum |\alpha_{_{ii}}|=g_{_1}$ 1  $\max$   $\sum |\alpha| = g \leq 1$  $\max_{i} \sum_{j} |a_{ij}| = g_1 < 1$ . *j* ⋍

Справді,

$$
\sum_{j=1}^{3} \left| \alpha_{1j} \right| = 0,5833, \quad \sum_{j=1}^{3} \left| \alpha_{2j} \right| = 0,3200, \quad \sum_{j=1}^{3} \left| \alpha_{3j} \right| = 0,6000,
$$
\n
$$
\max_{i} \sum_{j=1}^{3} \left| \alpha_{ij} \right| = g_1 = 0,6 < 1.
$$

Отже, процес простої ітерації збігається; при цьому точність *k* –го наближення можна оцінити за формулою  $\max |x_i - x_i^{(k)}| \leq \frac{\delta_1}{\delta_2} \max |x_i^{(k)} - x_i^{(k-1)}|$ 1  $\max_i |x_i - x_i^{\alpha\beta}| \leq \frac{\epsilon}{1 - \epsilon} \max_i$  $k$   $k$  *k*  $k$  *k*  $k$  *k*  $k$  *k*  $k$ *<sup>i</sup> <sup>i</sup> <sup>i</sup> <sup>i</sup> <sup>i</sup> <sup>i</sup>*  $|x^{(k)}| \leq \frac{g_1}{2} \max_{k} |x^{(k)} - x|$ *g*  $-x_i^{(k)}\leq \frac{s_1}{1-g_1} \max_i |x_i^{(k)} - x_i^{(k)}|$ .

За нульове наближення візьмемо, наприклад, елементи стовпця вільних членів  $x_0^{(0)} = -2.4167$ ;  $x_0^{(0)} = -0.6000$ ;  $x_0^{(0)} = -1.6000$ е наближення візьмемо, наприклад, елементи  $x_1^{(0)} = -2,4167;$   $x_2^{(0)} = -0,6000;$   $x_3^{(0)} = 2,4000.$ 

$$
x_1^{(0)} = -2,4167;
$$
  $x_2^{(0)} = -0,6000;$   $x_3^{(0)} = 2,4000.$ 

Наступні наближення будемо обчислювати за формулами  $(0)$  (  $\rho$   $(k+1)$   $\sum_{\alpha}$   $(k)$ 1  $, x_i^{(k+1)} = \sum_{i} \alpha_{ii} x_i^{(k)} + \beta_i \quad (i = 1, 2, ..., n; k = 0, 1, 2, ...)$  $(k+1)$   $\sum_{k=1}^{n}$   $(k+1)$ *i*  $P_i$ ,  $x_i$   $\Delta x_{ij} x_j$   $P_i$ *j*  $x_i^{(0)} = \beta_i$ ,  $x_i^{(k+1)} = \sum \alpha_{ii} x_i^{(k)} + \beta_i$   $(i = 1, 2, ..., n; k)$ Ξ,  $=\beta_i, \ \ x_i^{(k+1)} = \sum \alpha_{ij} x_j^{(k)} + \beta_i \ \ (i = 1, 2, ..., n; \ k = 0, 1, 2, ...)$ .

Закінчимо обчислення тоді, коли буде виконана умова  $(k)$   $(k-1)$   $\mathbf{1}$   $\mathbf{5}_1$ 1  $\max |x^{(k)} - x^{(k-1)}| \leq \frac{1}{k}$  $\sum_i |x_i - x_i|$  $|x^{(k)} - x^{(k-1)}| \leq \frac{1 - g}{\sqrt{k}}$ *g*  $-x_i^{(k-1)} \leq \frac{1-\mathcal{S}_1}{\mathcal{E}}.$  $\Gamma_1^{(1)} = 0,2500 \cdot (-0,6000)$ 1  $|x_i^{(k)} - x_i^{(k-1)}| \le \frac{1 - g_1}{g_1} \varepsilon$ .<br>  $x_i^{(1)} = 0,2500 \cdot (-0,6000) - 0,3333 \cdot 2,4000 - 2,4167 = -3,3666$ ,  $I_2^{(1)} = -0.0800 \cdot (-2.4167)$  $x_2^{(1)} = -0.0800 \cdot (-2,4167) + 0.2400 \cdot 2,4000 - 0,6000 = 0,1693,$  $I_3^{(1)} = -0,200 \cdot (-2,4167) - 0,4000 \cdot (-0,6000)$  $x_3^{(1)} = -0,200 \cdot (-2,4167) - 0,4000 \cdot (-0,6000) + 2,4000 = 3,1233$  i t.g.

Отримані результати запишемо у таблицю.

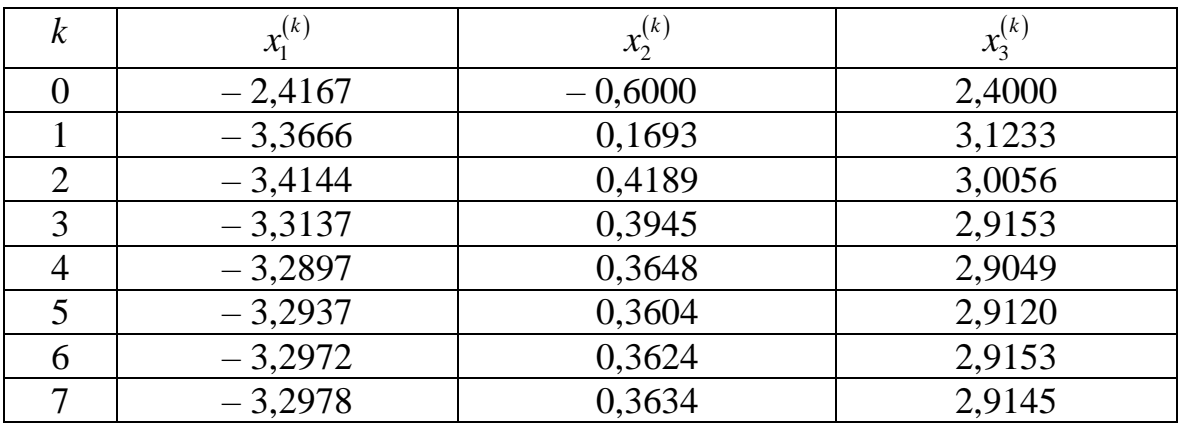

Оскільки  $\frac{1}{s_1}$ 1  $\frac{1 - g_1}{g_1} \varepsilon = \frac{1 - 0.6}{0.6} \cdot 0.005 = 0.0033$ *g*  $\frac{-g_1}{g_1}\varepsilon = \frac{1-0.6}{0.6}$ .  $=\frac{1-0.6}{0.6} \cdot 0.005 = 0.0033$ , то нерівність

 $(k)$   $(k-1)$   $\mathbf{I}^{\mathbf{-1}}$   $\mathbf{S}_1$ 1  $\max |x^{(k)} - x^{(k-1)}| \leq \frac{1}{k}$  $\sum_i |x_i - x_i|$  $|x^{(k)} - x^{(k-1)}| \leq \frac{1 - g}{\sqrt{k}}$ *g*  $\left| -x_i^{(k-1)} \right| \leq \frac{1-s_i}{\varepsilon} \varepsilon$  справджується при  $k = 7$ . Тому за наближені значення

невідомих потрібно взяти  $x_1^{(7)}$  $x_1^{(7)}, x_2^{(7)}, x_3^{(7)}$ :  $x_1 = -3,298;$   $x_2 = 0,363;$   $x_3 = 2,914.$ 

**Приклад 2.7.** Розв'язати систему лінійних рівнянь методом Зейделя.  $12x_1 - 100x_2 + 13x_3 = -82$  $28x_1 - 19x_2 - 100x_3 = -22$  $100x_1 - 21x_2 + 9x_3 = 38.$ 

**Розв'язування.** Зведемо цю систему до вигляду  $X = \alpha X + \beta$ , для цього рівняння даної системи запишемо в такому порядку:

$$
100x1 - 21x2 + 9x3 = 38,
$$
  
\n
$$
12x1 - 100x2 + 13x3 = -82,
$$
  
\n
$$
28x1 - 19x2 - 100x3 = -22.
$$

Перше з цих рівнянь розв'яжемо відносно  $x_1$ , друге – відносно  $x_2$ , трет $\epsilon$  – відносно *х*<sub>3</sub>. Одержимо еквівалентну систему<br> $x_1 = 0,21x_2 - 0,09x_3 + 0,38$ ,

$$
x_1 = 0, 21x_2 - 0, 09x_3 + 0, 38,
$$
  
\n
$$
x_2 = 0, 12x_1 + 0, 13x_3 + 0, 82,
$$
  
\n
$$
x_3 = 0, 28x_1 - 0, 19x_2 + 0, 22,
$$

яка задовольняє достатню умову збіжності ітераційного процесу.

За початкове (нульове) наближення візьмемо, наприклад,  $x_1^{(0)} = x_2^{(0)} = x_3^{(0)} = 0$ . Наступні наближення будемо обчислювати за формулами  $\left| \left( k \right) \right| < \frac{g_2}{s} \sum_{k=1}^{n} \left| \mathbf{r}^{(k)} - \mathbf{r}^{(k-1)} \right|$  $\sum_{i=1}^{\infty}$   $|x_i - x_i| \geq \frac{1}{1 - g_2} \sum_{i=1}^{\infty}$  $\sum_{k=1}^{n} |x - x^{(k)}| \le \frac{g_2}{\sum_{k=1}^{n}} \sum_{k=1}^{n} |x^{(k)} - x^{(k)}|$  $\left|x_i - x_i^{(k)}\right| \leq \frac{g_2}{1 - g} \sum_{i=1}^{k} x_i^{(k)} - x_i^{(k)}$  $\sum_{i=1}^{\infty}$   $x_i - x_i$   $\geq \frac{1}{1 - g_2}$ *g*  $|x_i - x_i^{(k)}| \le \frac{g_2}{1 - g_2} \sum_{i=1}^n |x_i^{(k)} - x_i^{(k)}|$ - $\sum_{i=1}^{\infty} |x_i - x_i| \geq \frac{1}{1 - g_2} \sum_{i=1}^{\infty} |x_i|$  $x_1^{(0)} = x_2^{(0)} = x_3^{(0)} = 0$ . Наступні на $\left(\sum_{i=1}^n |x_i - x_i^{(k)}| \le \frac{g_2}{1 - g_2} \sum_{i=1}^n |x_i^{(k)} - x_i^{(k-1)}|\right)$ .  $(1)$  (1) (1)  $(1)$  $x_1^{(1)} = 0,38; x_2^{(1)} = 0,12 \cdot 0,38 + 0,13 \cdot 0 + 0,82 = 0,87,$ (1)  $x_3^{(1)} = 0,28 \cdot 0,38 - 0,19 \cdot 0,87 + 0,22 = 0,16,$ (2)  $x_1^{(2)} = 0,21 \cdot 0,87 - 0,09 \cdot 0,16 + 0,38 = 0,548,$ (2)  $x_2^{(2)} = 0,12 \cdot 0,548 + 0,13 \cdot 0,16 + 0,82 = 0,907,$ (2)  $x_3^{(2)} = 0,28 \cdot 0,548 - 0,19 \cdot 0,907 + 0,22 = 0,201$  i t.g.

Одержані результати запишемо у таблицю.

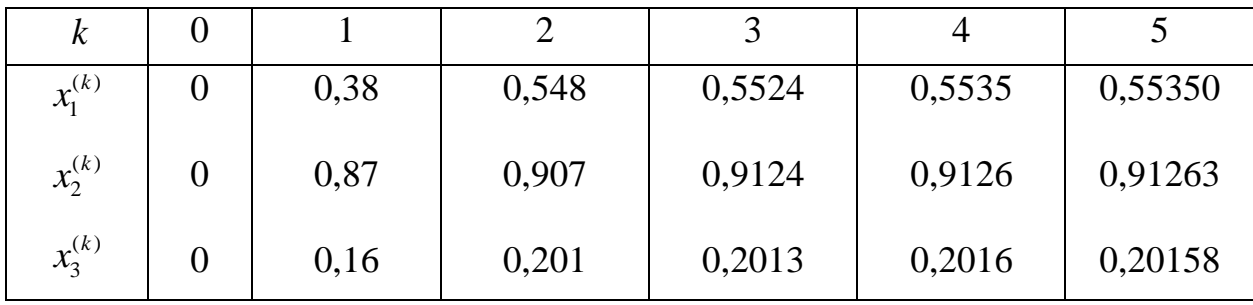

Оскільки четверте та п'яте наближення розв'язку досить близькі одне до одного, то можна прийняти:  $x_1 = 0,5535$ ,  $x_2 = 0,9126$ ,  $x_3 = 0,2016$ .

**Приклад 2.8.** Знайти наближено додатні корені системи рівнянь  $x + 3\lg x - y^2 = 0,$  $2x^2 - xy - 5x + 1 = 0.$ 

*k* 0 1 2<br>
<sup>(*k*)</sup> 0 0,38 0,548<br>
<sup>(*k*)</sup> 0 0,87 0,907<br>
<sup>(*k*)</sup> 0 0,87 0,907<br>
<br>
DeKinkKH четверте та п'яте наближ<br>
, то можна прийняти: *x*<sub>1</sub> = 0,5535,<br> **Приклад 2.8.** Знайти наближено дс<br> *x* + 31g *x* - *y*<br> **Po3B'язув Розв'язування.** Якщо побудувати графіки функцій  $x+3\lg x - y^2 = 0$  і  $2x^2 - xy - 5x + 1 = 0$ , то можна визначити наближено координати їх точок перетину. Таких точок є дві:  $A(1,4;-1,4)$  та  $B(3,4; 2,2)$ . Нас цікавлять додатні корені системи, тому точку  $B(3, 4; 2, 2)$  приймемо за початкову точку  $M_0$ . Отже, початкове наближення додатного розв'язку даної системи  $x_0 = 3, 4; y_0 = 2, 2.$ 

$$
F(x, y) = x + 3lg x - y^{2},
$$
  
\n
$$
\Phi(x, y) = 2x^{2} - xy - 5x + 1.
$$
  
\n
$$
\frac{\partial F}{\partial x} = 1 + \frac{3}{x ln 10}, \quad \frac{\partial F}{\partial y} = -2y,
$$
  
\n
$$
\frac{\partial \Phi}{\partial x} = 4x - y - 5, \quad \frac{\partial \Phi}{\partial y} = -x.
$$

Обчислимо значення функцій  $F(x, y)$ ,  $\Phi(x, y)$ , їх похідних та визначника  $I(x, y)$  в точці  $M_0(3, 4; 2, 2)$ .

$$
F(3,4; 2,2) = 0,1544, \qquad \Phi(3,4; 2,2) = -0,36,
$$
  
\n
$$
\left(\frac{\partial F}{\partial x}\right)_0 = 1,3832, \qquad \left(\frac{\partial F}{\partial y}\right)_0 = -4,4,
$$
  
\n
$$
\left(\frac{\partial \Phi}{\partial x}\right)_0 = 6,4, \qquad \left(\frac{\partial \Phi}{\partial y}\right)_0 = -3,4,
$$
  
\n
$$
I(3,4; 2,2) = \begin{vmatrix} 1,3832 & -4,4 \\ 6,4 & -3,4 \end{vmatrix} = 23,4571.
$$

Обчислимо поправки за формулами

$$
\Delta x^{(0)} = -\frac{1}{I(x_0, y_0)} \left( F(x_0, y_0) \left( \frac{\partial \Phi}{\partial y} \right)_0 - \Phi(x_0, y_0) \left( \frac{\partial F}{\partial y} \right)_0 \right),
$$
  
\n
$$
\Delta y^{(0)} = \frac{1}{I(x_0, y_0)} \left( F(x_0, y_0) \left( \frac{\partial \Phi}{\partial x} \right)_0 - \Phi(x_0, y_0) \left( \frac{\partial F}{\partial x} \right)_0 \right).
$$
  
\n
$$
\Delta x^{(0)} = -\frac{1}{23,4571} (-0,1544 \cdot 3,4 - 0,36 \cdot 4,4) = 0,0899 \approx 0,090,
$$
  
\n
$$
\Delta y^{(0)} = \frac{1}{23,4571} (0,1544 \cdot 6,4 + 0,36 \cdot 1,3832) = 0,0634 \approx 0,063.
$$

Перше наближення розв'язку системи отримуємо

$$
x_1 = 3, 4 + 0,090 = 3,490
$$
,  $y_1 = 2, 2 + 0,063 = 2,263$ .

Щоб знайти друге наближення розв'язку, обчислимо величини  $\Delta x^{(1)}$  та  $\Delta y^{(1)}$ .

$$
F(3,490; 2,263) = -0,0027, \quad \Phi(3,490; 2,263) = 0,0123,
$$

$$
\left(\frac{\partial F}{\partial x}\right)_1 = 1,3733, \quad \left(\frac{\partial F}{\partial y}\right)_1 = -4,526,
$$

$$
\left(\frac{\partial \Phi}{\partial x}\right)_1 = 6,697, \quad \left(\frac{\partial \Phi}{\partial y}\right)_1 = -3,490,
$$

$$
(3,490; 2,363) = 25,5178, \quad A x^{(1)} = -0,0026, \quad A y^{(1)} = -0,0014
$$

$$
I(3,490; 2,263) = 25,5178, \quad \Delta x^{(1)} = -0,0026, \quad \Delta y^{(1)} = -0,0014.
$$
  
OTxe,  $x_2 = 3,490 - 0,0026 = 3,4874, \quad y_2 = 2,263 - 0,0014 = 2,2616.$ 

Якщо повторити усі операції з одержаним другим наближенням розв'язку цієї системи, то одержимо поправки  $\Delta x^{(2)}$ ,  $\Delta y^{(2)}$ , менші від 10<sup>-4</sup>. Підставивши значення x<sub>2</sub> та y<sub>2</sub> у ліві частини рівнянь заданої системи отримаємо ки, то одержимо поправки  $\Delta x^{(2)}$ ,  $\Delta y^{(2)}$ , менші від  $10^{-4}$ . Підставиві<br> $x_2$  та  $y_2$  у ліві частини рівнянь заданої системи отримаємо<br> $F(3,4874; 2,2616) = 7 \cdot 10^{-5}$ ,  $\Phi(3,4874; 2,2616) = -2, 2 \cdot 10^{-4}$ .

Зупиняючись на другому наближенні, одержимо  $x = 3,4874$ ,  $y = 2,2616$ .

**Приклад 2.9.** Методом простої ітерації знайти корені системи рівнянь

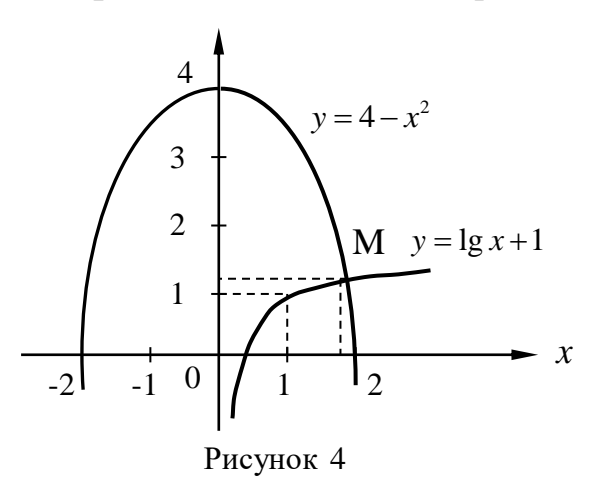

$$
x2 + y - 4 = 0,
$$
  

$$
y - \lg x - 1 = 0
$$

з точністю до 0,001.

2

**Розв'язування.** Побудуємо лінії  $y = 4 - x^2$  та  $y = \lg x + 1$ . Корені даної системи – це координати точки перетину цих двох ліній.

З рисунка бачимо, що за нульове наближення цих коренів можна взяти числа  $x_0 = 1,75$ ;  $y_0 = 1,25$ .

Згідно з умовою задачі

$$
F(x, y) = x^{2} + y - 4,
$$
  
\n
$$
\Phi(x, y) = y - \lg x - 1.
$$
  
\n3a<sub>DA</sub> and <sub>Y</sub> correspond to <sub>Y</sub> but <sub>Y</sub> and <sub>Y</sub>  
\n
$$
x = x + \alpha F(x, y) + \beta \Phi(x, y),
$$
  
\n
$$
y = y + \gamma F(x, y) + \delta \Phi(x, y).
$$
  
\n3Haiqemo частuHHi noxiHHi  $\Phi$ ylkufiš  $F(x, y)$ ,  $\Phi(x, y)$ .  
\n
$$
F'(x, y) = 2x; \quad F'(x, y) = 1; \quad \Phi'(x, y) = -\frac{1}{2}.
$$

$$
F'_x(x, y) = 2x; \quad F'_y(x, y) = 1; \quad \Phi'_x(x, y) = -\frac{1}{x \ln 10}; \quad \Phi'_y(x, y) = 1.
$$

Обчислимо значення цих похідних у точці  $M_0(1, 75; 1, 25)$  і запишемо систему лінійних рівнянь для визначення параметрів  $\alpha$ ,  $\beta$ ,  $\gamma$ ,  $\delta$ .<br> $1+3,5\alpha-0,25\beta=0$ ,

$$
1+3,5\alpha-0,25\beta=0,
$$
  
\n
$$
\alpha+\beta=0,
$$
  
\n
$$
3,5\gamma-0,25\delta=0,
$$
  
\n
$$
1+\gamma+\delta=0.
$$

Розв'язавши цю систему, отримаємо

$$
\alpha = -0.27
$$
,  $\beta = 0.27$ ,  $\gamma = -0.07$ ,  $\delta = -0.93$ .

Отже, задана система має вигляд

 $x = x - 0,27 F(x, y) + 0,27 \Phi(x, y)$ ,  $y = y - 0,07 F(x, y) - 0,93 \Phi(x, y).$ 

Запишемо формули для обчислення послідовних наближень розв'язку системи

$$
x_{n+1} = x_n - 0,27 F(x_n, y_n) + 0,27 \Phi(x_n, y_n),
$$
  
\n
$$
y_{n+1} = y_n - 0,07 F(x_n, y_n) - 0,93 \Phi(x_n, y_n),
$$
  
\n
$$
(n = 0, 1, 2, ....)
$$

або

$$
x_{n+1} = x_n + \Delta x^{(n)}, \quad y_{n+1} = y_n + \Delta y^{(n)},
$$

де

$$
\Delta x^{(n)} = -0,27 F(x_n, y_n) + 0,27 \Phi(x_n, y_n),
$$
  

$$
\Delta y^{(n)} = -0,07 F(x_n, y_n) - 0,93 \Phi(x_n, y_n).
$$

Обчислимо перше наближення  $x_1, y_1$  за формулами

 $x_1 = f(x_0, y_0), y_1 = \varphi(x_0, y_0);$  $x_2 = f(x_1, y_1), y_2 = \varphi(x_1, y_1);$ 

 $x_{n+1} = f(x_n, y_n), y_{n+1} = \varphi(x_n, y_n);$ 

при  $n=0$ 

$$
F(1,75; 1,25) = 1,75 + 1,25 - 4 = 0,31,
$$
  
\n
$$
\Phi(1,75; 1,25) = 1,25 - 1g1,75 - 1 = 0,007,
$$
  
\n
$$
\Delta x^{(0)} = -0,27 \cdot 0,31 + 0,27 \cdot 0,007 = -0,08,
$$
  
\n
$$
\Delta y^{(0)} = -0,07 \cdot 0,31 - 0,93 \cdot 0,007 = -0,03,
$$
  
\n
$$
x_1 = x_0 + \Delta x^{(0)} = 1,75 - 0,08 = 1,67,
$$
  
\n
$$
y_1 = y_1 + \Delta y^{(0)} = 1,25 - 0,03 = 1,22.
$$

Аналогічно обчислюємо друге та третє наближення. Одержані результати запишемо у таблицю.

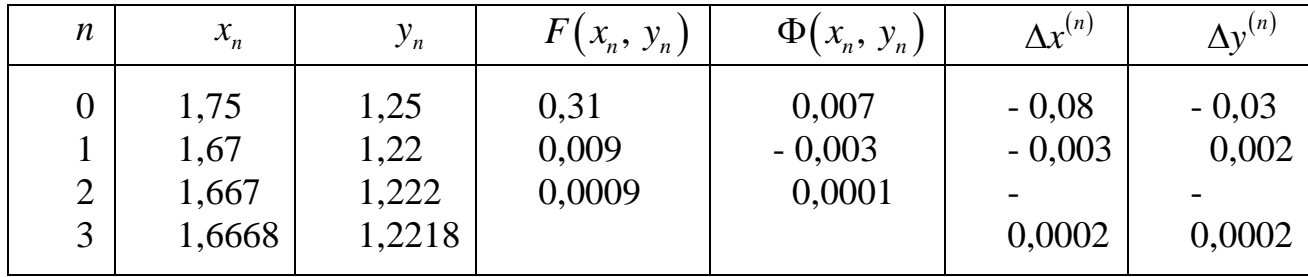

Оскільки  $|\Delta x^{(2)}|$ <0,0005,  $|\Delta y^{(2)}|$ <0,0005, то з точністю до 0,001 можна прийняти  $x=1,667$ ,  $y=1,222$ .

#### Тема 3. Апроксимація функцій.

**Приклад 3.1.** Функція  $y = f(x)$  задана таблицею

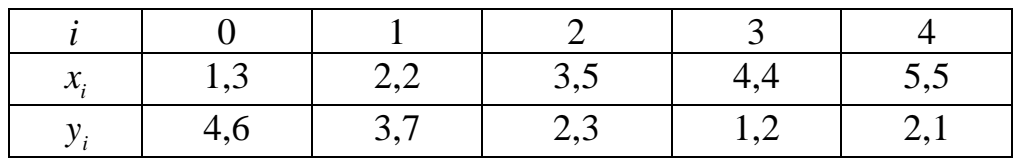

За допомогою інтерполяційного многочлена Лагранжа четвертого степеня із застосуванням схеми Ейткена знайти наближене значення цієї функції при  $x = 2,56$ .

Розв'язування. Обчислення проведемо за формулами

$$
P_{0,1,\dots,n}(x) = \frac{1}{x_n - x_0} \begin{vmatrix} P_{0,1,\dots,n-1}(x) & x_0 - x \\ P_{1,2,\dots,n}(x) & x_n - x \end{vmatrix},
$$

і результати обчислень запишемо у вигляді таблиці.

Пояснимо, як одержати деякі значення у таблиці. Наприклад,

$$
P_{2,3}(x) = \frac{1}{4,4-3,5} \begin{vmatrix} 2,3 & 0,94 \\ 1,2 & 1,84 \end{vmatrix} = 3,449;
$$
  
\n
$$
P_{1,2,3}(x) = \frac{1}{4,4-2,2} \begin{vmatrix} 3,312 & -0,36 \\ 3,449 & 1,84 \end{vmatrix} = 3,334;
$$
  
\n
$$
P_{0,1,2,3}(x) = \frac{1}{4,4-1,3} \begin{vmatrix} 3,324 & -1,26 \\ 3,334 & 1,84 \end{vmatrix} = 3,328;
$$
  
\n
$$
P_{0,1,2,3,4}(x) = \frac{1}{5,5-1,3} \begin{vmatrix} 3,328 & -1,26 \\ 3,539 & 2,94 \end{vmatrix} = 3,391.
$$

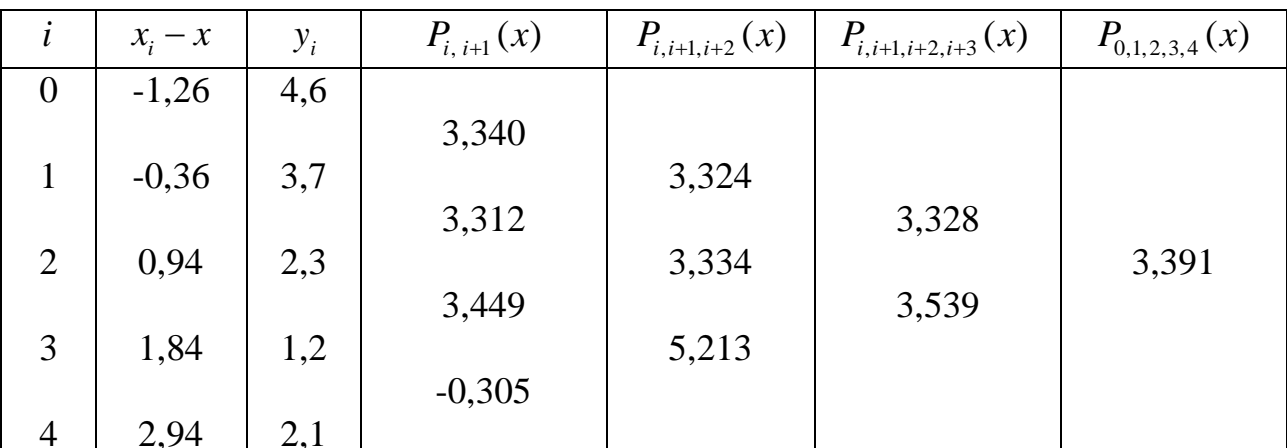

OTHE,  $f(2,56) \approx P(2,56) = 3,391$ .

**Приклад 3.2.** Функція  $y = f(x)$  задана таблицею

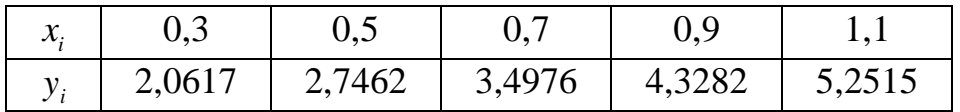

За допомогою інтерполяційних многочленів Ньютона обчислити наближені значення функції  $y = f(x)$  в точках: 1)  $x = 0, 4; 2$   $x = 0,95$ .

| $\boldsymbol{\mathcal{X}}$ | γ      | $\Delta y$ | $\Delta^2 y$ | $\Delta^3 y$ | $\Delta^4$ y |
|----------------------------|--------|------------|--------------|--------------|--------------|
| 0,3                        | 2,0617 |            |              |              |              |
|                            |        | 0,6845     |              |              |              |
| 0,5                        | 2,7462 |            | 0,0669       |              |              |
|                            |        | 0,7514     |              | 0,0123       |              |
| 0,7                        | 3,4976 | 0,8306     | 0,0792       | 0,0135       | 0,0012       |
| 0,9                        | 4,3282 |            | 0,0927       |              |              |
|                            |        | 0,9233     |              |              |              |
| 1,1                        | 5,2515 |            |              |              |              |

Розв'язування. Складемо таблицю скінченних різниць.

1. Значення *f* (0,4) обчислимо за допомогою першого інтерполяційного многочлена Ньютона для інтерполяції вперед 2  $(x_0 + th) = y_0 + \frac{t}{1!} \Delta y_0 + \frac{t(t-1)}{2!} \Delta^2 y_0 + \dots + \frac{t(t-1) \dots (t-n+1)}{2!} \Delta^2 y_0$ 1!  $2!$   $n!$  $P(x_0 + th) = y_0 + \frac{t}{t} \Delta y_0 + \frac{t(t-1)}{t} \Delta^2 y_0 + \dots + \frac{t(t-1) \dots (t-n+1)}{t} \Delta^n y_0$ *n*  $(t + t h) = y_0 + \frac{t}{h} \Delta y_0 + \frac{t(t-1)}{h} \Delta^2 y_0 + \dots + \frac{t(t-1) \dots (t-n+1)}{h} \Delta^2 y_0$ . За умовою задачі  $h = 0, 2$ . Обчислимо значення  $t = \frac{x - x_0}{\lambda}$ *n*!<br>  $t = \frac{0.4 - 0.3}{0.2} = 0.5.$  $x - x$  $t = \frac{x - x_0}{h}$ ; t *n*!<br> $-x_0$ .  $t = \frac{0, 4-0, 3}{0, 1}$ .  $=\frac{x-x_0}{h}$ ;  $t=\frac{0,4-0,3}{0,2}=0,5$ . Запишемо перший інтерполяційний многочлен Ньютона, підставивши у формулу значення  $y_0, \Delta y_0, ..., \Delta^4 y_0$ , які у складеній таблиці підкреслені суцільною

перший нтерполящинии многочлен Ньютона, пидставивши у формул  
\nзначения 
$$
y_0
$$
,  $\Delta y_0$ ,...,  $\Delta^4 y_0$ , які у складеній таблиці підкреслені судільно  
\nлінією.  
\n
$$
P(0,3+0,2t) = 2,0617+0,6845t+0,0669 \frac{t(t-1)}{2!} +
$$
\n
$$
+ 0,0123 \frac{t(t-1)(t-2)}{3!} + 0,0012 \frac{t(t-1)(t-2)(t-3)}{4!}.
$$
\n
$$
P(0,4) = 2,0617+0,6845 \cdot 0,5 + \frac{0,0669}{2} \cdot 0,5(-0,5) +
$$
\n
$$
+ \frac{0,0123}{6} \cdot 0,5(-0,5)(-1,5) + \frac{0,0012}{24} \cdot 0,5 \cdot (-0,5)(-1,5)(-2,5) =
$$
\n
$$
= 2,0617+0,34225-0,00836+0,00077-0,00005 = 2,41311 \approx 2,4131.
$$
\n
$$
f(0,4) \approx P(0,4) = 2,4131.
$$

2. Значення *f* (0,95) обчислимо за допомогою другого інтерполяційного многочлена Нютона для інтерполяції назад.<br>  $t = \frac{x - x_n}{t} = \frac{0.95 - 1.1}{0.00} = -0.75.$ 

$$
t = \frac{x - x_n}{h} = \frac{0.95 - 1.1}{0.2} = -0.75.
$$

Запишемо цей многочлен, підставивши у формулу 2  $(x_n + th) = y_n + \frac{t}{n} \Delta y_{n-1} + \frac{t(t+1)}{n!} \Delta^2 y_{n-2} + \dots + \frac{t(t+1) \dots (t+n-1)}{n!} \Delta^2 y_0$ 1!  $2!$   $2!$   $n-2$   $n!$ *n*  $P(x_n + th) = y_n + \frac{t}{n} \Delta y_{n-1} + \frac{t(t+1)}{n!} \Delta^2 y_{n-2} + \dots + \frac{t(t+1) \dots (t+n-1)}{n!} \Delta^n y$  $(t+h) = y_n + \frac{t}{1!} \Delta y_{n-1} + \frac{t(t+1)}{2!} \Delta^2 y_{n-2} + ... + \frac{t(t+1)...(t+n-1)}{n!} \Delta$ значення

 $y_4, \Delta y_3, \Delta^2 y_2, \Delta^3 y_1, \Delta^4 y_0$ , які в таблиці підкреслені пунктирною лінією.

$$
y_n + 2t\lambda y_1 + 2t\lambda y_{n-1} + 2t\lambda y_{n-2} + \dots + n!
$$
\n
$$
y_3 + \lambda^2 y_2 + \lambda^3 y_1 + \lambda^4 y_0
$$
, *n*ki B rađnuuj nij(xpecnchi nyhktruphoto nihileo.  
\n
$$
P(1, 1+0, 2t) = 5, 2515 + 0, 9233 \cdot t + \frac{0,0927}{2!} t(t+1) + \frac{0,0135}{3!} t(t+1) (t+2) + \frac{0,0012}{4!} t(t+1) (t+2) (t+3).
$$
\nLiqogronumu yanguya t = 0.75, gromumuq, *P*(0.05) = 4.5408

Підставивши значення  $t = -0.75$ , одержимо  $P(0.95) = 4,5498$ . Oтже,  $f(0,95) \approx P(0,95) = 4,5498$ .

**Приклад 3.3.** Знайти наближене значення функції  $y = \frac{1}{4\sqrt{3}}$ 1 *y x*  $=\frac{1}{\sqrt{2}}$  у точці  $x = 2.35$ 

за допомогою інтерполяційного многочлена четвертого степеня з оптимально вибраними вузлами інтерполяції на відрізку 2, <sup>4</sup> із використанням поділених різниць. Оцінити похибку одержаного значення.

**Розв'язування.** Обчислимо вузли інтерполяції за формулою  $\frac{1}{2} \left( (b-a) \cos \frac{(2i+1)\pi}{2} + b + a \right), \quad (i = 0,1,2,..., n)$  $2^{n^2}$  2  $^{n^2}$  2n + 2 *i*  $x = -1$   $(b - a) \cos \frac{(b - a) + b + a}{b + a}$ ,  $(i = 0, 1, 2, ..., n$ *n*  $\begin{pmatrix} 2i+1 & \pi & 1 \end{pmatrix}$  $=\frac{1}{2}\left((b-a)\cos\frac{(2a+1)\pi}{2n+2}+b+a\right),$   $(i=0,1,2,...,n)$ . Оскільки за умовою задачі  $n = 4, a = 2, b = 4$ , то ця формула матиме вигляд

$$
x_{i} = \frac{1}{2} \left( 2 \cos \frac{(2i+1)\pi}{10} + 6 \right); \quad (i = 0, 1, 2, 3, 4).
$$
  
\n
$$
x_{0} = \frac{1}{2} \left( 2 \cos \frac{\pi}{10} + 6 \right) = 3,951057; \quad x_{1} = \frac{1}{2} \left( 2 \cos \frac{3\pi}{10} + 6 \right) = 3,587786;
$$
  
\n
$$
x_{2} = \frac{1}{2} \left( 2 \cos \frac{\pi}{2} + 6 \right) = 3; \quad x_{3} = \frac{1}{2} \left( 2 \cos \frac{7\pi}{10} + 6 \right) = 2,412216;
$$
  
\n
$$
x_{4} = \frac{1}{2} \left( 2 \cos \frac{9\pi}{10} + 6 \right) = 2,048944.
$$

Обчислимо значення функції  $y = \frac{1}{4\sqrt{x^3}}$ 1 *y x*  $=\frac{1}{\sqrt{2}}$  у цих вузлах.

$$
y_0 = 0,356833;
$$
  $y_1 = 0,383601;$   $y_2 = 0,438691;$   
 $y_3 = 0,516640;$   $y_4 = 0,583919.$ 

Знайдемо поділені різниці та запишемо їх у таблицю.

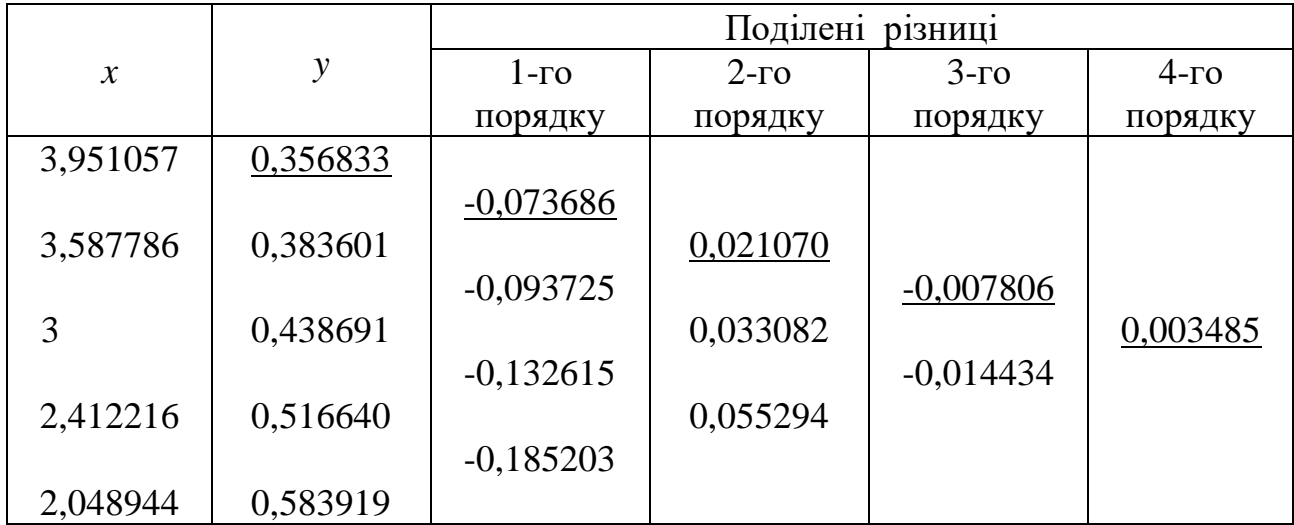

Запишемо інтерполяційний многочлен

$$
P(x) = y_0 + f(x_0; x_1)(x - x_0) + f(x_0; x_1; x_2)(x - x_0)(x - x_1) + ... +
$$
  
+ 
$$
f(x_0; x_1; ...; x_n)(x - x_0)(x - x_1)...(x - x_{n-1}).
$$
  
для даної функциї при  $n = 4$ :

$$
P(x) = 0,356833 - 0,073686 (x - 3,951057) ++ 0,021070 (x - 3,951057) (x - 3,587786) -- 0,007806 (x - 3,951057) (x - 3,587786) (x - 3) ++ 0,003485 (x - 3,951057) (x - 3,587786) (x - 3) (x - 2,412216).
$$

Підставивши  $x = 2,35$ , одержимо:

 $P(2,35) = 0,356833 + 0,117975 + 0,041756 + 0,010055 + 0,000279 = 0,526898$ . Оцінимо похибку інтерполяції за формулою (4.24). Знайдемо  $f^{(5)}(x)$  та  $M_5$ .

$$
f'(x) = -\frac{3}{4}x^{-\frac{7}{4}}, \quad f''(x) = \frac{26}{16}x^{-\frac{11}{4}}, \quad \dots, \quad f^{(5)}(x) = -64,29199x^{-\frac{23}{4}}.
$$

$$
M_5 = \max_{2 \le x \le 4} |f^{(5)}(x)| = 64,3 \cdot 2^{-\frac{23}{4}} = 1,19472.
$$

Отже,

абсолютна пожибка 
$$
|R_4| \le \frac{M_5}{5!} \frac{2^5}{2^9} = \frac{M_5}{5! \cdot 2^4} = 0,00063;
$$
  
відносна похибка  $\delta = 0,0012.$ 

**Приклад 3.4.** Функція  $y = f(x)$  задана таблицею

| $\mathcal{X}_{i}$ | 0,25      | 1,25   | 2,25   | 3,25   | 4,25   |  |
|-------------------|-----------|--------|--------|--------|--------|--|
| $y_{i}$           | $-1,3546$ | 0,5428 | 1,6532 | 1,1722 | 0,7815 |  |

Побудувати на відрізку  $[0,25; 4,25]$  інтерполяційний сплайн третього степеня для функції  $y = f(x)$  і знайти за його допомогою наближене значення функції при  $x=1,76$ .

Розв'язування. Обчислимо нахили інтерполяційного сплайна за формулами

$$
m_{i} = \frac{1}{2h} (y_{i+1} - y_{i-1}), \quad (i = 1, 2, ..., N - 1),
$$
  
\n
$$
m_{0} = \frac{1}{2h} (4y_{1} - y_{2} - 3y_{0}), \quad m_{N} = \frac{1}{2h} (3y_{N} + y_{N-2} - 4y_{N-1}),
$$
  
\n3a ymobolo saqayi  $h = 1$ .

$$
m_0 = \frac{1}{2h} (4y_1 - y_2 - 3y_0) = 0,5(4 \cdot 0,5428 - 1,6532 + 3 \cdot 1,3546) = 2,2909,
$$
  
\n
$$
m_1 = \frac{1}{2h} (y_2 - y_0) = 0,5 (1,6532 + 1,3546) = 1,5039,
$$
  
\n
$$
m_2 = \frac{1}{2h} (y_3 - y_1) = 0,5 (1,1722 - 0,5428) = 0,3147,
$$
  
\n
$$
m_3 = \frac{1}{2h} (y_4 - y_2) = 0,5 (0,7815 - 1,1632) = -0,4358,
$$
  
\n
$$
m_4 = \frac{1}{2h} (3y_4 + y_2 - 4y_3) = 0,5 (3 \cdot 0,7815 + 1,6532 - 4 \cdot 1,1722) = -0,3456
$$

За формулою

$$
S_3(x) = \frac{1}{h^3} (x_{i+1} - x)^2 (2(x - x_i) + h) y_i + \frac{1}{h^3} (x - x_i)^2 (2(x_{i+1} - x) + h) y_{i+1} + \frac{1}{h^2} (x_{i+1} - x)^2 (x - x_i) m_i + \frac{1}{h^2} (x - x_i)^2 (x - x_{i+1}) m_{i+1}.
$$

побудуємо інтерполяційний кубічний сплайн на кожному частковому відрізку.

1. 
$$
x \in [0,25; 1,25]
$$
.  
\n $S_3(x) = (1,25-x)^2 (2(x-0,25)+1) \cdot (-1,3546) +$   
\n $+ (x-0,25)^2 (2(1,25-x)+1) \cdot 0,5428 + (1,25-x)^2 (x-0,25) \cdot 2,2909 +$   
\n $+ (x-0,25)^2 (x-1,25) \cdot 1,5039 = -0,3935x^2 + 2,4876x - 1,9519.$ 

2. 
$$
x \in [1,25; 2,25]
$$
.  
\n $S_3(x) = (2,25-x)^2 (2(x-1,25)+1)0,5428+(x-1,25)^2 (2(2,25-x)+1) \cdot 1,6532+(2,25-x)^2 (x-1,25) \cdot 1,5039+(x-1,25)^2 (x-2,25) \cdot 0,3147 =$   
\n $= -0,4022x^3 + 1,5168x^2 - 0,4030x - 0,5381.$ 

Оскільки значення  $x = 1,76$  міститься на частковому відрізку  $\begin{bmatrix} 1,25; 2,25 \end{bmatrix}$ , то за допомогою одержаного на цьому відрізку сплайна обчислимо  $f(1,76)$ :

 $f(1,76) \approx S_3(1,76) = -0,4022 \cdot 1,76^3 + 1,5168 \cdot 1,76^2 - 0,4030 \cdot 1,76 - 0,5381 = 1,2583.$ OTHE,  $f(1,76) \approx 1,2583$ .

Аналогічно, як на двох перших часткових відрізках, будуємо інтерполяційний кубічний сплайн на часткових відрізках [2,25; 3,25] та  $[3, 25; 4, 25].$ 

**Приклад 3.5.** Функція  $y = f(x)$  задана таблицею з кроком  $h = 0, 2$ .

| 0.8                                                                                   |  | 1.6 |  |
|---------------------------------------------------------------------------------------|--|-----|--|
| $\vert 0,3894 \vert 0,4794 \vert 0,5646 \vert 0,6442 \vert 0,7174 \vert 0,7833 \vert$ |  |     |  |

За допомогою інтерполяційних формул обчислити: a)  $y'(1,68)$ ; 6)  $y'(0,8)$ ; b)  $y''(0,95)$ ; r)  $y''(1,6)$ .

| 1 озв нэ, вання:<br>CROIGHOUT THOMATHO CRITI TOMMATIC PISHING |               |            |              |              |                |              |  |  |  |
|---------------------------------------------------------------|---------------|------------|--------------|--------------|----------------|--------------|--|--|--|
| $\mathcal{X}$                                                 | $\mathcal{Y}$ | $\Delta y$ | $\Delta^2 y$ | $\Delta^3 y$ | $\Delta^4 y$   | $\Delta^5 y$ |  |  |  |
| 0,8                                                           | 0,3894        |            |              |              |                |              |  |  |  |
|                                                               |               | 0,0900     |              |              |                |              |  |  |  |
| 1,0                                                           | 0,4794        |            | $-0,0048$    |              |                |              |  |  |  |
|                                                               |               | 0,0852     |              | $-0,0008$    |                |              |  |  |  |
| 1,2                                                           | 0,5646        |            | $-0,0056$    |              | $\overline{0}$ |              |  |  |  |
|                                                               |               | 0,0796     |              | $-0,0008$    |                | $-0,0001$    |  |  |  |
| 1,4                                                           | 0,6442        |            | $-0,0064$    |              | $-0,0001$      |              |  |  |  |
|                                                               |               | 0,0732     |              | $-0,0009$    |                |              |  |  |  |
| 1,6                                                           | 0,7174        |            | $-0,0073$    |              |                |              |  |  |  |
|                                                               |               | 0,0659     |              |              |                |              |  |  |  |
| 1,8                                                           | 0,7833        |            |              |              |                |              |  |  |  |

Розв'язування. Складемо таблицю скінченних різниць

а) Для обчислення у'(1,68) використаємо формулу

$$
y'(x) \approx \frac{1}{h} \left( \Delta y_{n-1} + \frac{2t+1}{2!} \Delta^2 y_{n-2} + \frac{3t^2 + 6t+2}{3!} \Delta^3 y_{n-3} + \frac{4t^3 + 18t^2 + 22t + 6}{4!} \Delta^4 y_{n-4} + \frac{5t^4 + 40t^3 + 105t^2 + 100t + 24}{5!} \Delta^5 y_{n-5} + \dots \right),
$$
  
3a ymobn  $t = \frac{1,68 - 1,8}{0,2} = -0,6.$ 

$$
y'(1,68) \approx \frac{1}{0,2} \left( 0,0659 - 0,1(-0,0073) + \frac{1}{6} (3 \cdot 0,36 - 3,6 + 2) (-0,0009) + \right.
$$
  
+  $\frac{1}{24} (-4 \cdot 0,216 + 18 \cdot 0,36 - 13,2 + 6) (-0,0001) + \frac{1}{120} (5 \cdot 0,1296 + 40(-0,216) +$   
+105 \cdot 0,36 - 60 + 24) (-0,0001) = 0,3367.

б) За формулою

 $y'(x_0) \approx \frac{1}{h} \left( \Delta y_0 - \frac{1}{2} \Delta^2 y_0 + \frac{1}{3} \Delta^3 y_0 - \frac{1}{4} \Delta^4 y_0 + \frac{1}{5} \Delta^5 y_0 - \dots \right),$ обчислимо  $y'(0,8)$ 

$$
y'(0,8) \approx \frac{1}{0.2} \left( 0.0900 - \frac{1}{2} \left( -0.0048 \right) + \frac{1}{3} \left( -0.0008 \right) + \frac{1}{5} \left( -0.0001 \right) \right) = 0,4608.
$$

в) Для обчислення *y* (0,95) застосуємо формулу

$$
y''(x) \approx \frac{1}{h^2} \left( \Delta^2 y_0 + (t - 1) \Delta^3 y_0 + \frac{12t^2 - 36t + 22}{4!} \Delta^4 y_0 + \frac{20t^3 - 120t^2 + 210t - 100}{5!} \Delta^5 y_0 + \dots \right) .
$$
 (  $t = \frac{0.95 - 0.8}{0.2} = 0.75$ )  

$$
y''(0.95) \approx \frac{1}{0.04} \left( -0.0048 - 0.25 \left( -0.0008 \right) + \frac{1}{120} \left( 20 \cdot 0.75^3 - 120 \cdot 0.75^2 + \frac{1210 \cdot 0.75 - 100}{5!} \right) (-0.0001) = -0.1150.
$$

г) *у*"(1,6) обчислимо за формулою

$$
y''(x_n) \approx \frac{1}{h^2} \left( \Delta^2 y_{n-2} + \Delta^3 y_{n-3} + \frac{11}{12} \Delta^4 y_{n-4} + \frac{5}{6} \Delta^5 y_{n-5} + \dots \right).
$$

За умови  $x_n = 1,6$ , отримаємо  $y''(1,6) \approx \frac{1}{0.04} (-0,0064 - 0,0008)$  $(1,6) \approx \frac{1}{2} (-0,0064 - 0,0008) = -0,1800.$  $y''(1,6) \approx \frac{1}{0,04} \left(-0,0064 - 0,0008\right) = -$ 

**Приклад 3.6.** Функція двох змінних  $u = f(x, y)$  задана таблично. Обчислити частинні похідні першого та другого порядків цієї функції в точці *A*1,1; 0,8 за спрощеною та розширеною схемами.

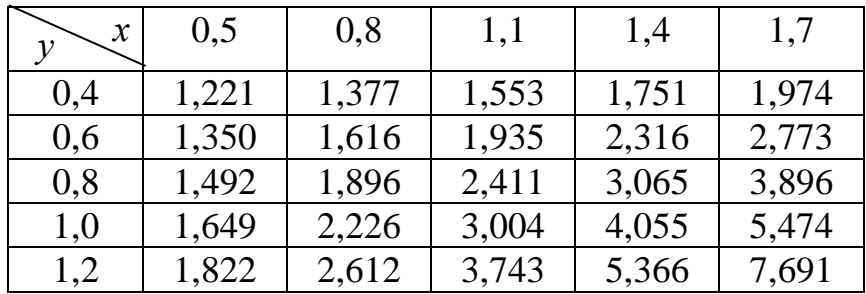

**Розв'язування.** За умовою задачі  $h_1 = 0.3$ ;  $h_2 = 0.2$ ;  $i = 0.1, 2, 3, 4$ ;  $j = 0, 1, 2, 3, 4$ . Частинні похідні потрібно обчислити у вузлі  $A(x_2; y_2)$ , де  $x_2 = 1, 1;$  $y_2 = 0, 8$ .

1. 3астосyемо формули 
$$
\left(\frac{\partial u}{\partial x}\right)_{ij} \approx \frac{1}{2h_1} \left(u_{i+1, j} - u_{i-1, j}\right),
$$
  
\n $\left(\frac{\partial u}{\partial y}\right)_{ij} \approx \frac{1}{2h_2} \left(u_{i, j+1} - u_{i, j-1}\right),$   
\n $\left(\frac{\partial^2 u}{\partial x^2}\right)_{ij} \approx \frac{1}{h_1^2} \left(u_{i+1, j} - 2u_{ij} + u_{i-1, j}\right),$   
\n $\left(\frac{\partial^2 u}{\partial y^2}\right)_{ij} \approx \frac{1}{h_2^2} \left(u_{i, j+1} - 2u_{ij} + u_{i, j-1}\right),$ 

$$
\left(\frac{\partial^2 u}{\partial x \partial y}\right)_{ij} \approx \frac{1}{4h_1h_2} \left(u_{i+1,j+1} - u_{i+1,j-1} - u_{i-1,j+1} + u_{i-1,j-1}\right)
$$

(спрощена схема):

$$
\left(\frac{\partial u}{\partial x}\right)_{22} = \frac{1}{0,6} (3,065 - 1,896) = 1,948,
$$
\n
$$
\left(\frac{\partial u}{\partial y}\right)_{22} = \frac{1}{0,4} (3,004 - 1,935) = 2,672,
$$
\n
$$
\left(\frac{\partial^2 u}{\partial x^2}\right)_{22} = \frac{1}{0,09} (3,065 - 2 \cdot 2,411 + 1,186) = 1,544,
$$
\n
$$
\left(\frac{\partial^2 u}{\partial y^2}\right)_{22} = \frac{1}{0,04} (3,004 - 2 \cdot 2,411 + 1,935) = 2,925,
$$
\n
$$
\left(\frac{\partial^2 u}{\partial x \partial y}\right)_{22} = \frac{1}{4 \cdot 0,06} (4,055 - 2,316 - 2,226 + 1,616) = 4,704.
$$

2. Застосуємо формули

$$
\begin{split}\n&\left(\frac{\partial u}{\partial x}\right)_{ij} \approx \frac{1}{4h_1} \Big(u_{i+1,j+1} - u_{i-1,j+1} + u_{i+1,j-1} - u_{i-1,j+1}\Big), \\
&\left(\frac{\partial u}{\partial y}\right)_{ij} \approx \frac{1}{4h_2} \Big(u_{i+1,j+1} - u_{i+1,j-1} + u_{i-1,j+1} - u_{i-1,j-1}\Big), \\
&\left(\frac{\partial^2 u}{\partial x^2}\right)_{ij} \approx \frac{1}{12h_1^2} \Big(-u_{i+2,j} + 16u_{i+1,j} - 30u_{ij} + 16u_{i-1,j} - u_{i-2,j}\Big), \\
&\left(\frac{\partial^2 u}{\partial y^2}\right)_{ij} \approx \frac{1}{12h_2^2} \Big(-u_{i,j+2} + 16u_{i,j+1} - 30u_{ij} + 16u_{i,j-1} - u_{i,j-2}\Big)\n\end{split}
$$

(розширена схема):

$$
\left(\frac{\partial u}{\partial x}\right)_{22} = \frac{1}{1,2} (4,055 - 2,226 + 2,316 - 1,616) = 2,108,
$$
\n
$$
\left(\frac{\partial u}{\partial y}\right)_{22} = \frac{1}{0,8} (4,055 - 2,316 + 2,226 - 1,616) = 2,936,
$$
\n
$$
\left(\frac{\partial^2 u}{\partial x^2}\right)_{22} = \frac{1}{12 \cdot 0,09} (-3,896 + 16 \cdot 3,065 - 30 \cdot 2,411 + 16 \cdot 1,896 - 1,492) = 1,535,
$$
\n
$$
\left(\frac{\partial^2 u}{\partial y^2}\right)_{22} = \frac{1}{12 \cdot 0,04} (-3,743 + 16 \cdot 3,004 - 30 \cdot 2,411 + 16 \cdot 1,935 - 1,553) = 2,913.
$$

**Приклад 3.7.** Обчислити інтеграл  $I = \int_{0.5}^{1.5} \frac{e^{0.1x}}{x} dx$ , взявши  $n = 20$ :

а) за формулами прямокутників;

- б) за формулою трапецій;
- в) за формулою середніх;
- г) за уточненою формулою середніх і трапецій;
- д) за формулою Сімпсона.

**Розв'язування.** Складемо таблицю значень функції 0,1  $(x)$  $e^{0,1x}$ *f x x*  $=$   $\frac{e}{m}$  для  $n = 20$  та

 $T_{0}6$  $\mu$ 

$$
h = \frac{1, 5 - 0, 5}{20} = 0,05.
$$

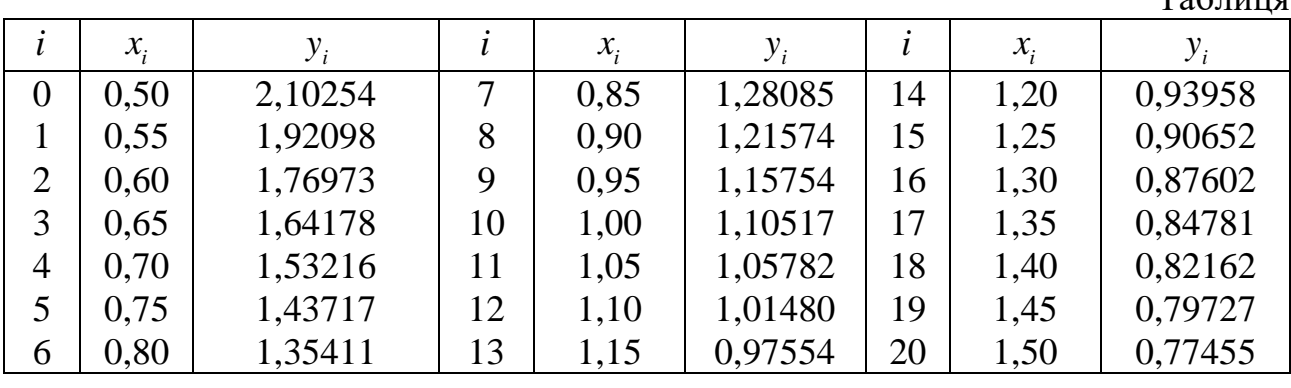

a). Застосуемо формули прямокутників  
\n
$$
\int_{a}^{b} f(x) dx \approx h (y_0 + y_1 + ... + y_{n-1}),
$$
\n
$$
\int_{a}^{b} f(x) dx \approx h (y_1 + y_2 + ... + y_n).
$$
\n
$$
I_{np}^{(1)} = h \sum_{i=0}^{19} y_i = 0,05 \cdot 24,75475 = 1,23774,
$$
\n
$$
I_{np}^{(2)} = h \sum_{i=1}^{20} y_i = 0,05 \cdot 23,42676 = 1,17134.
$$

б). Використовуючи формулу трапецій

$$
\int_{a}^{b} f(x)dx \approx h\left(\frac{y_{0} + y_{n}}{2} + y_{1} + y_{2} + \dots + y_{n-1}\right), \text{ одержимo:}
$$
\n
$$
I_{mp} = h\left(\frac{1}{2}(y_{0} + y_{20}) + \sum_{i=1}^{19} y_{i}\right) = 0,05 \cdot 24,09076 = 1,20454.
$$
\nB). III<sub>00</sub> 3acrocybarn dopмyny ceредnix 4

\n
$$
\int_{a}^{b} f(x)dx \approx h\left(f(x_{1/2}) + f(x_{3/2}) + \dots + f(x_{n-1/2})\right), \text{ складемo таблицю значень даної}
$$

функції в точках  $x_{i-1} + \frac{h}{2}$   $(i = 1, 2, ..., n)$ .  $i^{-1}$ <sup>1</sup> 2  $x_{i-1} + \frac{h}{2}$  (*i* = 1, 2, ..., *n* 

Таблиця

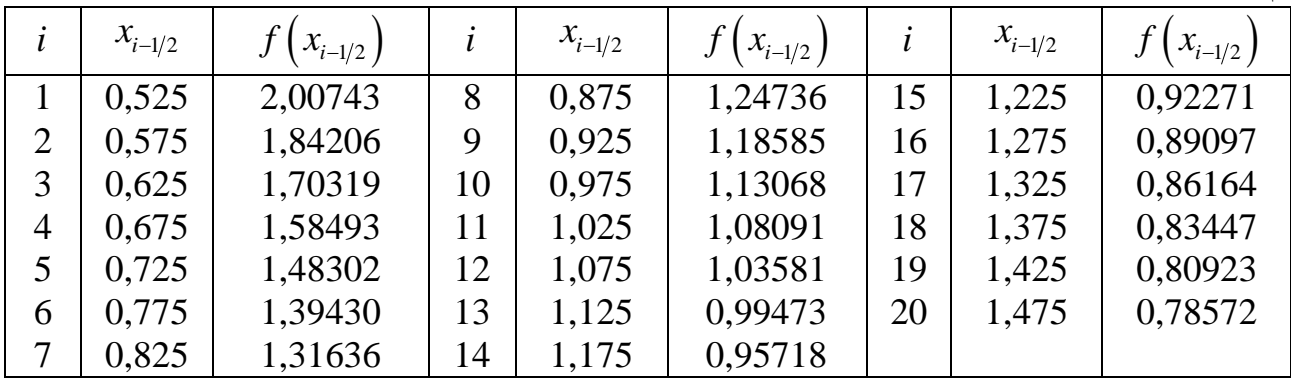

Застосувавши формулу середніх, одержимо

$$
I_{np.c} = h \sum_{i=1}^{20} f\left(x_{i-\frac{1}{2}}\right) = 0,05 \cdot 24,06855 = 1,20343.
$$

г). За уточненою формулою  $I_{y_{mou}} = \frac{1}{3} (2 I_{n p.c} + I_{m p}).$ 

$$
I_{\text{ymovu}} = \frac{1}{3} \left( 2 I_{\text{np.c}} + I_{\text{mp}} \right) = \frac{1}{3} \left( 2 \cdot 1, 20343 + 1, 20454 \right) = 1,20380.
$$

д). Застосувавши формулу Сімпсона і таблицю 1 значень функції  $f(x)$ , одержимо

$$
I_{\text{cium}} = \frac{h}{3} \Big( y_0 + y_{20} + 4 \Big( y_1 + y_3 + y_5 + \dots + y_{19} \Big) + 2 \Big( y_2 + y_4 + y_6 + \dots + y_{18} \Big) \Big) =
$$
  
=  $\frac{0,5}{3} \Big( 2,87709 + 4 \cdot 12,02328 + 2 \cdot 10,62893 \Big) = 1,20380.$ 

Обчислимо абсолютну похибку формули Сімпсона за допомогою правила Рунге. Ми знайшли наближене значення даного інтеграла за формулою Сімпсона з кроком  $h = 0.05$ 

$$
I_h = 1,20380.
$$

Обчислимо також наближене значення цього інтеграла з кроком  $2h = 0,10.$ 

$$
I_{2h} = \frac{0,10}{3} (2,87709 + 4 \cdot 5,99021 + 2 \cdot 4,63872) = 1,20385.
$$
  
OTxe,  $|R_{20}| \approx \frac{|1,20380 - 1,20385|}{15} \approx 3,33 \cdot 10^{-6}$ , ro6ro  $|R_{20}| < 5 \cdot 10^{-6}$ .

Таким чином, обчислюючи наближено даний інтеграл за формулою Cімпсона, ми одержали, що  $\int_{0.5}^{1.5} \frac{e^{0.1x}}{x} dx \approx 1,20380$ . В отриманому результаті всі знаки вірні.

**Приклад 3.8.** Обчислити наближене значення інтеграла  $\int_{a}^{3} (e^{-x} + 1)^{2} dx$ 1

методом Монте-Карло, взявши  $n = 30$ . Знайти точне значення цього інтеграла і обчислити абсолютну та відносну похибки одержаного наближеного значення.

**Розв'язування.** З таблиці випадкових чисел візьмемо 30 чисел  $t_1, t_2, ..., t_{30}$ , які містяться на відрізку  $[0,1]$ . Знайдемо відповідні значення  $x_i$  за формулою  $x_i = 1 + 2t_i$ ,  $(i = 1, 2, \ldots, 30)$ .

Обчислимо значення функції  $f(x_i)$   $(i = 1, 2, ..., 30)$  і застосуємо формулу  $(x)dx \approx \frac{b-a}{x}\sum f(x_i)$ 1 *b <sup>n</sup> i <sup>a</sup> i*  $f(x)dx \approx \frac{b-a}{2}\sum_{m=1}^{n}f(x)$ *n* <del>1</del>  $\int f(x)dx \approx \frac{b-1}{n}$  $\approx \frac{\nu - u}{\mu} \sum f(x_i).$ 

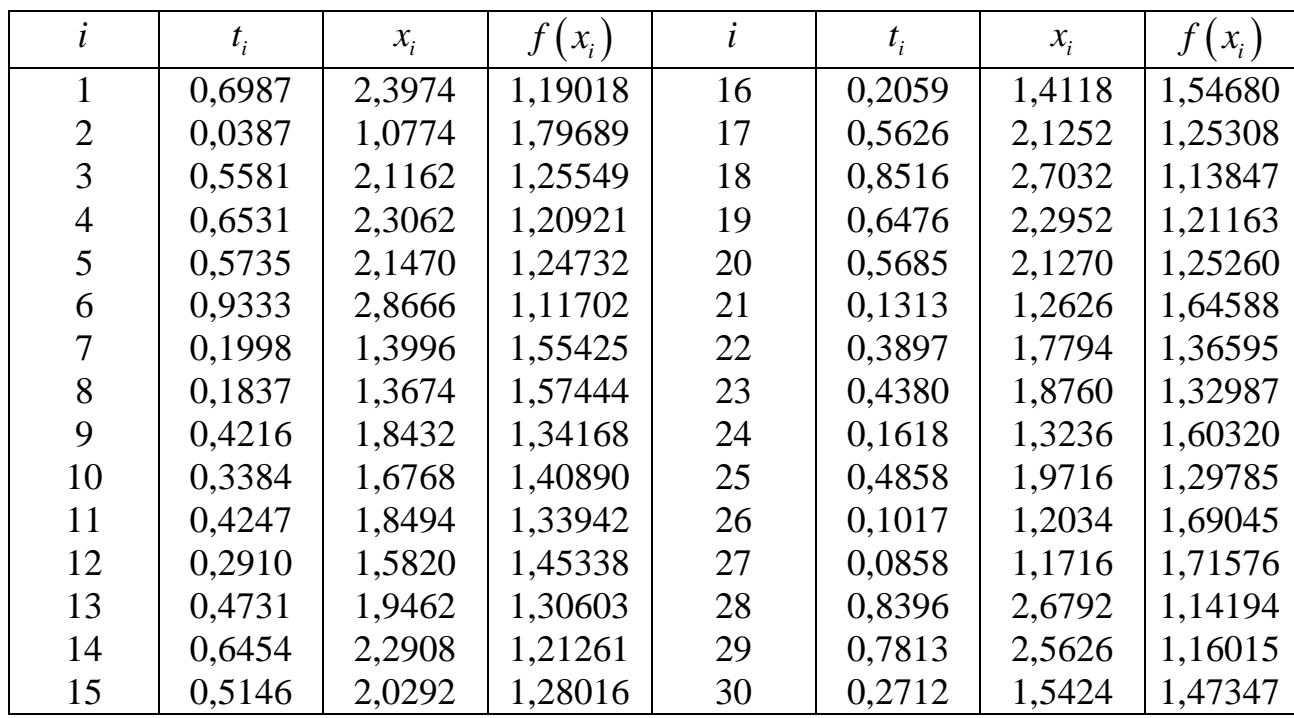

$$
\int_{1}^{3} \left(e^{-x}+1\right)^2 dx \approx \frac{2}{30} \sum_{i=1}^{30} f\left(x_i\right) = \frac{1}{15} \cdot 41,11408 = 2,74094 \approx 2,7409.
$$

Обчислимо цей інтеграл за формулою Ньютона-Лейбніца:

$$
\int_{1}^{3} \left( e^{-x} + 1 \right)^{2} dx = \int_{1}^{3} \left( e^{-2x} + 2e^{-x} + 1 \right) dx = \left( -\frac{1}{2} e^{-2x} - 2e^{-x} + x \right) \Big|_{1}^{3} =
$$
\n
$$
= -\frac{1}{2} e^{-6} - 2e^{-3} + 3 + \frac{1}{2} e^{-2} + 2e^{-1} - 1 \approx 2,7026.
$$

Абсолютна похибка  $\Delta \approx 0.038$ ; відносна похибка  $\delta \approx 0.014$ , тобто  $\delta \approx 1,4\%$ .

**Приклад 3.9.** Обчислити за методом Ейлера наближене значення *y* (1,4) розв'язку задачі Коші  $y' + \frac{y}{x} = e^x$ ,  $y(1) = 1$ , *x*  $\gamma' + \frac{y}{n} = e^x$ ,  $y(1) = 1$ , взявши крок  $h = 0, 1$ . Знайти точний розв'язок цієї задачі та обчислити похибку одержаного наближеного значення.

**Розв'язування.** Відрізок 1;1,4 поділимо на 4 рівних часткових відрізки. Тоді довжина кожного часткового відрізка дорівнює 0,1. Обчислимо наближені значення розв'язку в точках  $x_1 = 1, 1; x_2 = 1, 2; x_3 = 1, 3; x_4 = 1, 4.$ 

Задане рівняння запишемо у вигляді  $y' = e^x - \frac{y}{x}$ . *y <sup>e</sup> x*  $y' = e^x - \frac{y}{x}$ . Other,  $f(x, y) = e^x - \frac{y}{x}$ . *x*  $=e$  – Значення розв'язку будемо обчислювати за формулою 3 начення розв'язку будемо обчислювати за формулою<br>  $y_{i+1} = y_i + f(x_i, y_i)h$  (*i* = 0,1,2, ..., *n* – 1). Результати обчислень запишемо у таблицю.

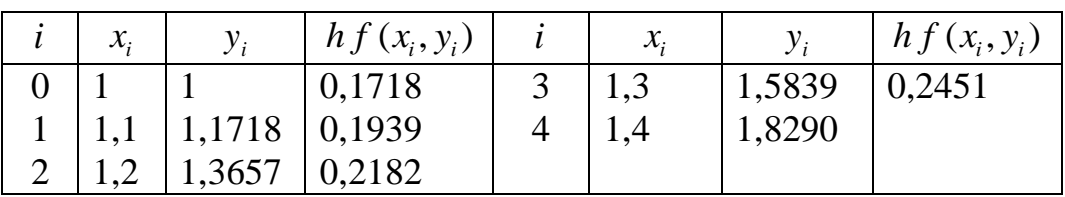

Таким чином,  $y(1,4) \approx 1,8290$ .

Знайдемо точний розв'язок даної задачі Коші:  $y' + \frac{y}{x} = e^x$ ,  $y(1) = 1$ . *x*  $y' + \frac{y}{x} = e^x$ ,  $y(1) =$ 

Рівняння  $y' + \frac{y}{x} = e^x$  $y^2 + \div = e$ *x*  $V + \frac{y}{x} = e^x$  є лінійним рівнянням першого порядку. Його розв'язок шукатимемо у вигляді добутку двох функцій  $y = u \cdot v$ .  $y' = u'v + uv'$ . Підставивши ці вирази у рівняння, отримаємо

$$
u'v + uv' + \frac{uv}{x} = e^x; \quad u'v + u\left(v' + \frac{v}{x}\right) = e^x.
$$

Нехай  $v' + \frac{v}{-} = 0$ . *x*  $u' + \frac{v}{c} = 0$ . Тоді одержимо:  $u'v = e^x$ .

Розв'яжемо ці два рівняння.

$$
\frac{dv}{dx} = -\frac{v}{x}; \quad \frac{dv}{v} = -\frac{dx}{x}; \quad \ln|v| = -\ln|x|.
$$
\n
$$
\frac{1}{\ln|v|} = \frac{\ln|v|}{\ln|v|} = \frac{\ln|v|}{\ln|v|} = \frac{\ln|v|}{\ln|v|} = \frac{\ln|v|}{\ln|v|} = \frac{\ln|v|}{\ln|v|} = \frac{\ln|v|}{\ln|v|} = \frac{\ln|v|}{\ln|v|} = \frac{\ln|v|}{\ln|v|} = \frac{\ln|v|}{\ln|v|} = \frac{\ln|v|}{\ln|v|} = \frac{\ln|v|}{\ln|v|} = \frac{\ln|v|}{\ln|v|} = \frac{\ln|v|}{\ln|v|} = \frac{\ln|v|}{\ln|v|} = \frac{\ln|v|}{\ln|v|} = \frac{\ln|v|}{\ln|v|} = \frac{\ln|v|}{\ln|v|} = \frac{\ln|v|}{\ln|v|} = \frac{\ln|v|}{\ln|v|} = \frac{\ln|v|}{\ln|v|} = \frac{\ln|v|}{\ln|v|} = \frac{\ln|v|}{\ln|v|} = \frac{\ln|v|}{\ln|v|} = \frac{\ln|v|}{\ln|v|} = \frac{\ln|v|}{\ln|v|} = \frac{\ln|v|}{\ln|v|} = \frac{\ln|v|}{\ln|v|} = \frac{\ln|v|}{\ln|v|} = \frac{\ln|v|}{\ln|v|} = \frac{\ln|v|}{\ln|v|} = \frac{\ln|v|}{\ln|v|} = \frac{\ln|v|}{\ln|v|} = \frac{\ln|v|}{\ln|v|} = \frac{\ln|v|}{\ln|v|} = \frac{\ln|v|}{\ln|v|} = \frac{\ln|v|}{\ln|v|} = \frac{\ln|v|}{\ln|v|} = \frac{\ln|v|}{\ln|v|} = \frac{\ln|v|}{\ln|v|} = \frac{\ln|v|}{\ln|v|} = \frac{\ln|v|}{\ln|v|} = \frac{\ln|v|}{\ln|v|} = \frac{\ln|v|}{\ln|v|} = \frac{\ln|v|}{\ln|v|} = \frac{\ln|v|}{\ln|v|} = \frac{\ln|v|}{\ln|v|} = \frac
$$

Отже,  $v = \frac{1}{\sqrt{2}}$  $\nu = -$ . *x*  $\epsilon = \frac{1}{2}$ . Рівняння *u'v* = e<sup>x</sup> матиме вигляд *u'* $\frac{1}{2}$  $u' = e^x$ . *x*  $\prime - = e^x$ . Звідси  $du = xe^{x} dx$ ,  $u = \int xe^{x} dx = xe^{x} - e^{x} + C$ .

Таким чином, загальний розв'язок рівняння у' +  $\frac{y}{x} = e^x$  $y^2 + \div = e$ *x*  $y' + \frac{y}{x} = e^x$  має вигляд  $(xe^x-e^x+C)$ . 1  $y = \frac{1}{x} (xe^{x} - e^{x} + C).$ *x*  $=\frac{1}{2}(xe^{x}-e^{x}+C)$ 

Знайдемо частинний розв'язок цього рівняння, який задовольняє початкову умову  $y'(1) = 1$ .

$$
l=1(e-e+C).
$$

Отже, C = 1 і розв'язок заданої задачі Коші

$$
y=\frac{1}{x}\left(xe^x-e^x+1\right).
$$

Обчислимо за цією формулою значення  $y(1,4)$ , залишаючи чотири знаки після коми:

$$
y(1,4) = 1,8729.
$$

Абсолютна похибка наближеного значення  $y(1,4)$ , обчисленого методом Ейлера,  $\Delta = 4,39 \cdot 10^{-2} < 5 \cdot 10^{-2}$ ; відносна похибка  $\delta \approx 2,34 \cdot 10^{-2}$ , тобто  $\delta \approx 2.34\%$ .

**Приклад 3.10.** Скласти таблицю значень розв'язку рівняння  $y' = y - \frac{2x}{y}$ , який задовольняє початкову умову  $y(0) = 1$ , на відрізку  $[0, 0, 6]$  з кроком  $h = 0, 2$ , застосувавши метод Рунге-Кутта четвертого порядку точності.

**Розв'язування.** За умовою задачі  $x_0 = 0$ ,  $y_0 = 1$ ,  $f(x, y) = y - \frac{2x}{y}$ . Потрібно знайти значення розв'язку в точках  $x_1 = 0, 2$ ;  $x_2 = 0, 4$ ;  $x_3 = 0, 6$ . Обчислимо значення розв'язку  $y_1$  в точці  $x_1$ . За формулами

 $y_{i+1} = y_i + \Delta y_i$   $(i = 0, 1, 2, ..., n-1), \Delta y_i = \frac{1}{6} (k_1^{(i)} + 2k_2^{(i)} + 2k_3^{(i)} + k_4^{(i)})$ 

одержимо

$$
y_1 = y_0 + \Delta y_0
$$
,  $\text{Re } \Delta y_0 = \frac{1}{6} \left( k_1^{(0)} + 2 \right) k_2^{(0)} + 2 \left( k_3^{(0)} + k_4^{(0)} \right)$ .

При цьому числа  $k_j^{(0)}$  ( $j = 1,...,4$ ) знайдемо за формулами  $k_1^{(i)} = h f(x_i, y_i),$  $k_2^{(i)} = h f\left(x_i + \frac{h}{2}, y_i + \frac{k_1^{(i)}}{2}\right),$  $k_3^{(i)} = h f\left(x_i + \frac{h}{2}, y_i + \frac{k_2^{(i)}}{2}\right),$ 

Таким чином.

 $k_4^{(i)} = h f (x_i + h, y_i + k_3^{(i)}).$ 

$$
k_1^{(0)} = h f(x_0, y_0) = 0, 2 \cdot f(0, 1) = 0, 2,
$$
  
\n
$$
k_2^{(0)} = h f\left(x_0 + \frac{h}{2}, y_0 + \frac{k_1^{(0)}}{2}\right) = 0, 2 f(0, 1; 1, 1) = 0, 18364,
$$
  
\n
$$
k_3^{(0)} = h f\left(x_0 + \frac{h}{2}, y_0 + \frac{k_2^{(0)}}{2}\right) = 0, 2 f(0, 1; 1, 09182) = 0, 18173,
$$
  
\n
$$
k_4^{(0)} = h f\left(x_0 + h, y_0 + k_3^{(0)}\right) = 0, 2 f(0, 2; 1, 18173) = 0, 16865,
$$
  
\n
$$
\Delta y_0 = \frac{1}{6} \left(0, 2 + 2 \cdot 0, 18364 + 2 \cdot 0, 18173 + 0, 16865\right) = 0, 18323.
$$

Oтже,  $y_1 = 1 + 0,18323 = 1,18323$ .

Значення У<sub>2</sub> та У<sub>3</sub> знаходимо аналогічно. Процес обчислень проводимо за схемою

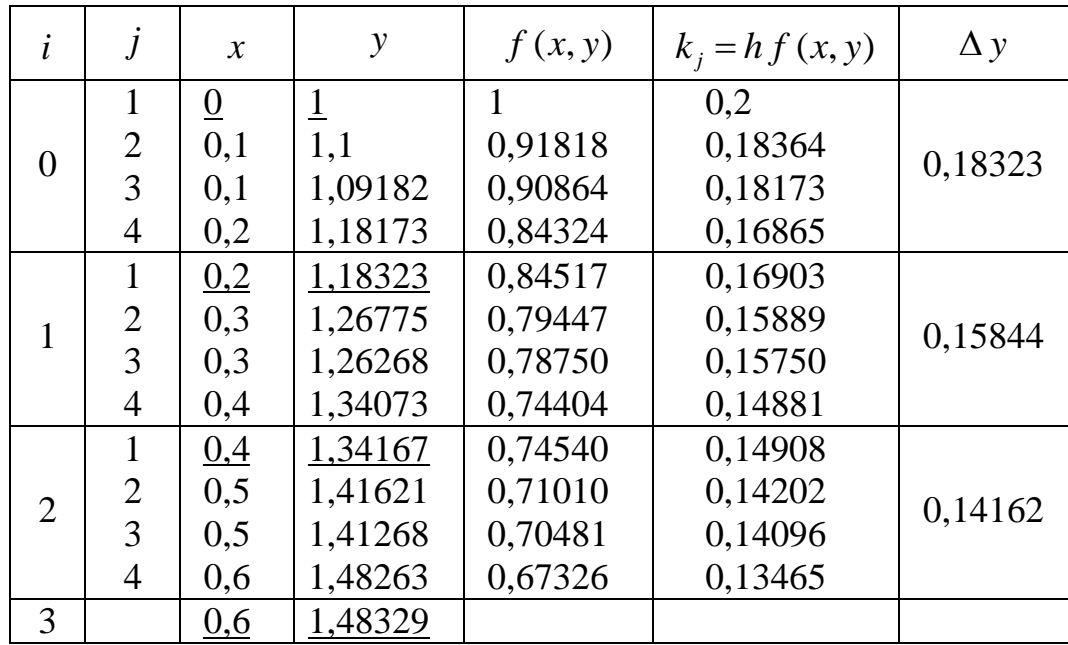

Знайдені значення  $y_1, y_2, y_3$  розв'язку даної задачі Коші в наведеній таблиці підкреслено. Зауважимо, що точний розв'язок цієї задачі виражається формулою  $y = \sqrt{2x+1}$ . Якщо обчислити значення розв'язку  $y(0,2)$ ,  $y(0,4)$ , *y*(0,6) за цією формулою, то отримаємо: *y*(0,2) = 1,18322; *y*(0,4) = 1,34164;  $y(0,6) = 1,48324$ . Таким чином, числа  $y_1, y_2, y_3$ , обчислені за методом Рунге-Кутта, мають чотири вірних знаки після коми.

#### Тема 4. Залачі оптимізації.

**Приклад 4.1**. Визначити найменше значення функції  $f(x) = e^{-x} - 2\cos x$ на відрізку  $[0, 1]$ . Точку  $\xi$ , в якій дана функція приймає це найменше значення, знайти з абсолютною похибкою  $\varepsilon$  < 0.01.

Розв'язування. Перевіримо, чи приймає дана функція своє найменше значення на відрізку  $[0,1]$  в деякій внутрішній точці  $\xi$  цього відрізка. Знайдемо критичні точки функції  $f(x)$ , які містяться на відрізку  $[0, 1]$ . Оскільки  $f'(0) = -1$ ,  $f'(1) = 1,315$ , то існує принаймні  $f'(x) = -e^{-x} + 2\sin x.$ одна така точка  $\xi$ ,  $0 < \xi < 1$ , що  $f'(\xi) = 0$ .

Можна переконатися, наприклад, графічним способом, що така точка  $\xi$ на відрізку  $[0,1]$  єдина. Оскільки  $f'(x) < 0$  при  $x < \xi$  і  $f'(x) > 0$  при  $x > \xi$ , то в точці  $x = \xi$  функція  $f(x)$  має мінімум. Отже, функція  $f(x)$  приймає в точці  $x = \xi$  своє найменше значення на відрізку [0, 1].

Позначимо  $\gamma_k = f(c_k) - f(d_k)$  (k = 0,1,2,...). За умовою задачі  $a_0 = a = 0$ ,  $b_0 = b = 1$ . Застосовуючи формули  $c = 0,618a + 0,382b$ .,  $d = 0,382a + 0,618b$ .  $d = d_0 = 0,618.$  $c = c_0 = 0,382$ , Обчислюємо отримаємо  $f(c_0) = -1,17335, f(d_0) = -1,09106.$  Оскільки  $f(c_0) < f(d_0)$ , тобто  $\gamma_0 < 0$ , то  $\xi \in [0; 0, 618]$  Згідно з формулою  $a_1 = a; b_1 = d; d_1 = c; c_1 = 0, 618a_1 + 0, 382b_1.$ приймаємо  $a_1 = 0$ ,  $b_1 = 0.618$ ,  $d_1 = 0.382$  і обчислюємо  $c_1 = 0.618a_1 + 0.382b_1 =$ =0,236. Обчислюємо  $f(c_1)$ =-1,15478. Оскільки  $f(c_1) > f(d_1)$ , тобто  $\gamma_1 > 0$ , то  $\xi$  ∈[0,236; 0,618]. Згідно з формулою  $a_{k+1} = c_k$ ,  $b_{k+1} = b_k$ ,  $c_{k+1} = d_k$  приймаємо  $a_2 = 0,236, b_2 = 0,618, c_2 = 0,382$  i обчислюємо  $d_2 = 0,382a_2 + 0,618b_2 = 0,472$ . Подальші обчислення проводимо аналогічно. Процес мінімізації закінчимо, як тільки справдиться нерівність  $h_k = b_k - a_k < 0.01$ .

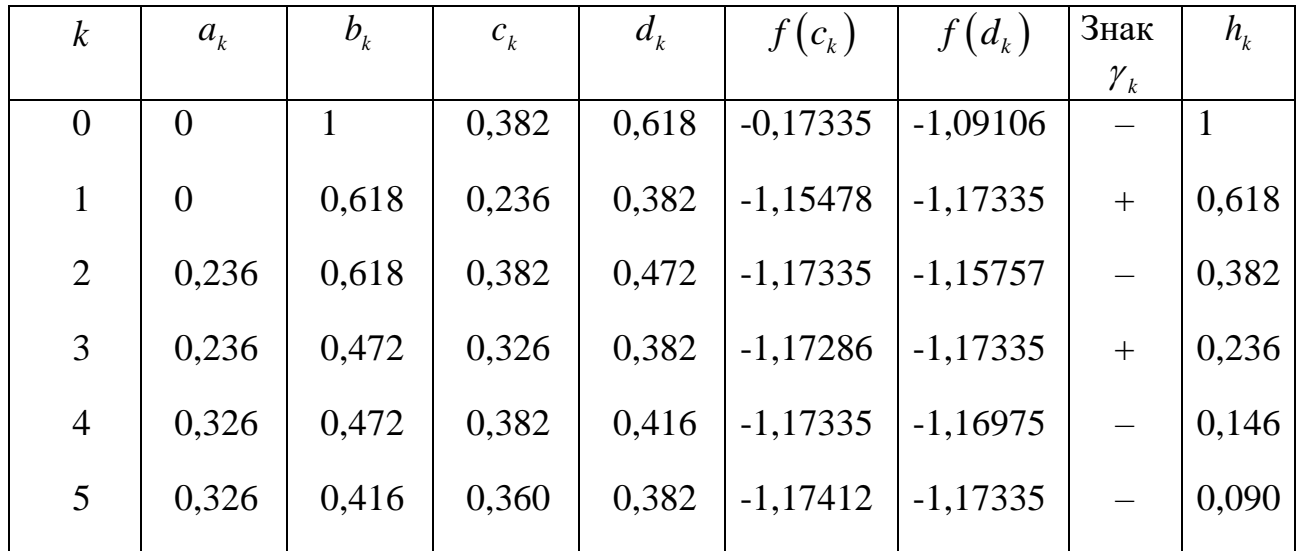

Результати обчислень доцільно записати у таблицю.

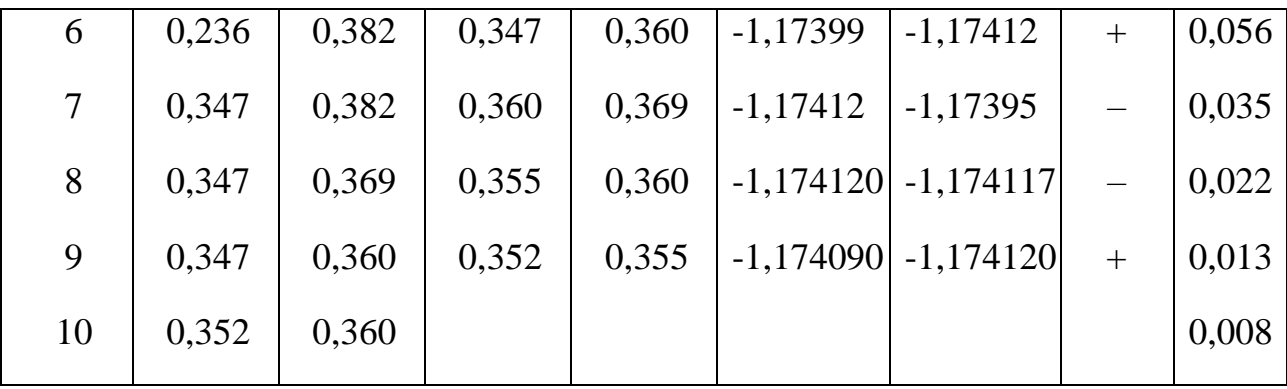

Оскільки  $h_{10} = 0,008 < 0,01$ , то процес мінімізації закінчено. За наближене значення  $\xi$  приймаємо  $\xi^* = \frac{0,352 + 0,360}{2} = 0,356;$  $\zeta^* = \frac{0,352 + 0,360}{2} = 0,356;$   $f_{\min} = f(0,356) = -1,174124$ .

**Приклад 4.2**. Методом найшвидшого спуску обчислити найменше значення функції  $f(\vec{x}) = \frac{1}{2}$  $(\vec{x}) = \frac{1}{2} (A\vec{x}, \vec{x}) - (b, \vec{x})$ 2  $f(\vec{x}) = \frac{1}{2}(A\vec{x}, \vec{x}) - (b, \vec{x})$  з точністю  $\varepsilon = 0.02$ , взявши за початкове наближення вектор  $\vec{x}^{(0)}$ , якщо  $A$  – симетрична додатно визначена матриця третього порядку,  $(x, y)$  – скалярний добуток векторів у тривимірному просторі:

$$
A = \begin{pmatrix} 3 & 1 & -1 \\ 1 & 4 & 2 \\ -1 & 2 & 6 \end{pmatrix}, \quad \vec{b} = \begin{pmatrix} 2 \\ 8 \\ 9 \end{pmatrix}, \quad \vec{x}(0) = \begin{pmatrix} 0, 6 \\ 1, 3 \\ 1, 2 \end{pmatrix}.
$$

**Розв'язування.** За формулою grad  $f(\vec{x}^{(k)}) = A\vec{x}^{(k)} - \vec{b}$  при  $k = 0$ обчислимо *grad*  $f(\vec{x}^{(0)})$ :

$$
\operatorname{grad} f(\vec{x}^{(0)}) = A\vec{x}^{(0)} - \vec{b} = \begin{pmatrix} 3 & 1 & -1 \\ 1 & 4 & 2 \\ -1 & 2 & 6 \end{pmatrix} \begin{pmatrix} 0,6 \\ 1,3 \\ 1,2 \end{pmatrix} - \begin{pmatrix} 2 \\ 8 \\ 9 \end{pmatrix} =
$$
\n
$$
= \begin{pmatrix} 1,8+1,3-1,2 \\ 0,6+5,2+2,4 \\ -0,6+2,6+7,2 \end{pmatrix} - \begin{pmatrix} 2 \\ 8 \\ 9 \end{pmatrix} = \begin{pmatrix} 1,9 \\ 8,2 \\ 9,2 \end{pmatrix} - \begin{pmatrix} 2 \\ 8 \\ 9 \end{pmatrix} = \begin{pmatrix} -0,1 \\ 0,2 \\ 0,2 \end{pmatrix}.
$$
\n
$$
\text{Appwyny } \alpha^{(k)} = \frac{(A\vec{x}^{(k)} - \vec{b}) \cdot A\vec{x}^{(k)} - \vec{b}}{(A(A\vec{x}^{(k)} - \vec{b}) \cdot A\vec{x}^{(k)} - \vec{b})} \text{ 3\text{arithmetic by BHTIRMI}} \quad \alpha^{(k)} = \frac{\gamma^{(k)}}{\eta^{(k)}}.
$$
\n
$$
\gamma^{(0)} = (A\vec{x}^{(0)} - \vec{b}) \cdot A\vec{x}^{(0)} - \vec{b}) = (-0,1)^2 + 0,2^2 + 0,2^2 = 0,09.
$$
\n
$$
A(A\vec{x}^{(0)} - \vec{b}) = \begin{pmatrix} 3 & 1 & -1 \\ 1 & 4 & 2 \\ -1 & 2 & 6 \end{pmatrix} \begin{pmatrix} -0,3+0,2-0,2 \\ 0,2 \end{pmatrix} = \begin{pmatrix} -0,3 \\ -0,1+0,8+0,4 \\ 0,1+0,4+1,2 \end{pmatrix} = \begin{pmatrix} -0,3 \\ 1,1 \\ 1,7 \end{pmatrix}.
$$
\n
$$
\eta^{(0)} = (A(A\vec{x}^{(0)} - \vec{b}) \cdot A\vec{x}^{(0)} - \vec{b}) = -0,1(-0,3) + 0,2 \cdot 1,1+0,2 \cdot 1,7 = 0,59.
$$

$$
\alpha^{(0)} = \frac{\gamma^{(0)}}{\eta^{(0)}} = \frac{0,09}{0,59} = 0,1525.
$$

3а формулою  $\vec{x}^{(k+1)} = \vec{x}^{(k)} - \alpha^{(k)} grad f(\vec{x}^{(k)})$  $^{+}$  $\eta^{\sim}$  0,59<br>=  $\vec{x}^{(k)} - \alpha^{(k)}$ *grad*  $f(\vec{x}^{(k)})$  при  $k = 0$  знаходимо перше наближення:

$$
\vec{x}^{(1)} = \vec{x}^{(0)} - \alpha^{(0)} \text{grad } f\left(\vec{x}^{(0)}\right) = \begin{pmatrix} 0,6 \\ 1,3 \\ 1,2 \end{pmatrix} - 0,1525 \begin{pmatrix} -0,1 \\ 0,2 \\ 0,2 \end{pmatrix} = \begin{pmatrix} 0,6152 \\ 1,2695 \\ 1,1695 \end{pmatrix}.
$$

Наступні обчислення виконуємо аналогічно. Знаходимо *grad*  $f(\vec{x}^{(1)}) = A\vec{x}^{(1)} - \vec{b}$ :

$$
grad\ f\left(\vec{x}^{(1)}\right) = \begin{pmatrix} 3 & 1 & -1 \\ 1 & 4 & 2 \\ -1 & 2 & 6 \end{pmatrix} \begin{pmatrix} 0,6152 \\ 1,2695 \\ 1,1695 \end{pmatrix} - \begin{pmatrix} 2 \\ 8 \\ 9 \end{pmatrix} = \begin{pmatrix} -0,0544 \\ 0,0322 \\ -0,0643 \end{pmatrix}.
$$

$$
A\left(A\vec{x}^{(1)} - \vec{b}\right) = \begin{pmatrix} 3 & 1 & -1 \\ 1 & 4 & 2 \\ -1 & 2 & 6 \end{pmatrix} \begin{pmatrix} -0,0544 \\ 0,0322 \\ -0,0643 \end{pmatrix} = \begin{pmatrix} -0,0667 \\ -0,0542 \\ -0,2670 \end{pmatrix}.
$$

$$
\gamma^{(1)} = (-0,0544)^{2} + 0,0322^{2} + (-0,0643)^{2} = 0,00813.
$$

$$
\eta^{(1)} = -0,0544(-0,0667) + 0,0322(-0,05442) - 0,0643(-0,2670) = 0,01905.
$$

$$
\alpha^{(1)} = \frac{\gamma^{(1)}}{1} = \frac{0,00813}{0,00813} = 0,4268.
$$

$$
\alpha^{(1)} = \frac{1}{\eta^{(1)}} = \frac{3,00010}{0,01905} = 0,4
$$

Друге наближення:

$$
\vec{x}^{(2)} = \vec{x}^{(1)} - \alpha^{(1)} \text{grad } f\left(\vec{x}^{(1)}\right) = \begin{pmatrix} 0,6152 \\ 1,2695 \\ 1,1695 \end{pmatrix} - 0,4268 \begin{pmatrix} -0,0544 \\ 0,0322 \\ -0,0643 \end{pmatrix} = \begin{pmatrix} 0,6385 \\ 1,2558 \\ 1,1969 \end{pmatrix}.
$$

Знову обчислюємо *grad*  $f\left(\vec{x}^{(2)}\right)$ :

$$
grad\ f\left(\vec{x}^{(2)}\right) = A\vec{x}^{(2)} - \vec{b} = \begin{pmatrix} 3 & 1 & -1 \\ 1 & 4 & 2 \\ -1 & 2 & 6 \end{pmatrix} \begin{pmatrix} 0,6385 \\ 1,2558 \\ 1,1969 \end{pmatrix} - \begin{pmatrix} 2 \\ 8 \\ 9 \end{pmatrix} = \begin{pmatrix} -0,0256 \\ 0,0555 \\ 0,0545 \end{pmatrix}.
$$

$$
\gamma^{(2)} = (-0,0256)^2 + 0,0555^2 + 0,0545^2 = 0,00671
$$

$$
A(A\vec{x}^{(2)} - \vec{b}) = \begin{pmatrix} 3 & 1 & -1 \\ 1 & 4 & 2 \\ -1 & 2 & 6 \end{pmatrix} \begin{pmatrix} -0,0256 \\ 0,0555 \\ 0,0555 \end{pmatrix} = \begin{pmatrix} -0,0758 \\ 0,3054 \\ 0,4636 \end{pmatrix}.
$$

$$
\eta^{(2)} = -0,0256(-0,0758) + 0,0555 \cdot 0,3054 + 0,0545 \cdot 0,4636 = 0,04416.
$$

$$
\alpha^{(2)} = \frac{\gamma^{(2)}}{1,000671} = 0,1519.
$$

$$
\frac{1}{\eta^{(2)}} = \frac{1}{\eta^{(2)}} = \frac{3,38841}{0,04416} = 0,15
$$

Третє наближення:

$$
\vec{x}^{(3)} = \vec{x}^{(2)} - \alpha^{(2)} \text{grad } f(\vec{x}^{(2)}) = \begin{pmatrix} 0,6385 \\ 1,2558 \\ 1,1969 \end{pmatrix} - 0,1519 \begin{pmatrix} -0,0256 \\ 0,0555 \\ -0,0545 \end{pmatrix} = \begin{pmatrix} 0,6424 \\ 1,2474 \\ 1,1886 \end{pmatrix}.
$$

Обчислюємо grad  $f(\vec{x}^{(3)})$ :

grad 
$$
f(\vec{x}^{(3)}) = A\vec{x}^{(3)} - \vec{b} = \begin{pmatrix} 3 & 1 & -1 \ 1 & 4 & 2 \ -1 & 2 & 6 \end{pmatrix} \begin{pmatrix} 0,6424 \ 1,2474 \ 1,1886 \end{pmatrix} - \begin{pmatrix} 2 \ 8 \ 9 \end{pmatrix} = \begin{pmatrix} -0,0140 \ 0,0092 \ 0,0162 \end{pmatrix}.
$$

Оскільки max  $\left| \frac{\partial f(x_1^{(3)}, x_2^{(3)}, x_3^{(3)})}{\partial x_i} \right| = 0,0162 < 0,02$ , то обчислення закінчуємо.

Знайдемо найменше значення функції, яке дорівнює  $f(\vec{x}^{(3)})$ .

$$
f(\vec{x}^{(3)}) = \frac{1}{2} (A\vec{x}^{(3)}, \vec{x}^{(3)}) - (\vec{b}, \vec{x}^{(3)}).
$$
  
\n
$$
A\vec{x}^{(3)} = \begin{pmatrix} 3 & 1 & -1 \\ 1 & 4 & 2 \\ -1 & 2 & 6 \end{pmatrix} \begin{pmatrix} 0,6424 \\ 1,2474 \\ 1,1886 \end{pmatrix} = \begin{pmatrix} 1,9860 \\ 8,0092 \\ 8,9838 \end{pmatrix}.
$$
  
\n
$$
f(\vec{x}^{(3)}) = \frac{1}{2} (1,9860 \cdot 0,6424 + 8,0092 \cdot 1,2474 + 8,9838 \cdot 1,1886) -
$$
  
\n
$$
-(2 \cdot 0,6424 + 8 \cdot 1,2474 + 9 \cdot 1,1886) = \frac{1}{2} \cdot 21,9446 - 21,9614 = -10,9891.
$$
  
\nOrxe,  $f_{\min} = -10,9891 \text{ при } x_1 = 0,6424, x_2 = 1,2474, x_3 = 1,1886.$ 

Приклад 4.3. Знайти такі значення змінних  $x_1, x_2, x_3$  які задовольняють систему нерівностей

$$
8x_1 + 5x_2 \ge 12,
$$
  
\n
$$
-2x_1 + 3x_2 \le 6,
$$
  
\n
$$
x_1 + x_2 \le 7,
$$
  
\n
$$
x_2 \ge 1, x_1 \ge 0, x_2 \ge 0
$$

і при яких цільова функція  $u = 2x_1 + 3x_2$  досягає найменшого та найбільшого значень.

Розв'язування. Побудуємо прямі

$$
8x1 + 5x2 = 12, (1)
$$
  
-2x<sub>1</sub> + 3x<sub>2</sub> = 6, (2)  
x<sub>1</sub> + x<sub>2</sub> = 7, (3)  
x<sub>2</sub> = 1, (4)

та зобразимо область  $G$  допустимих розв'язків даної задачі (чотирикутник  $ABDE$ ).

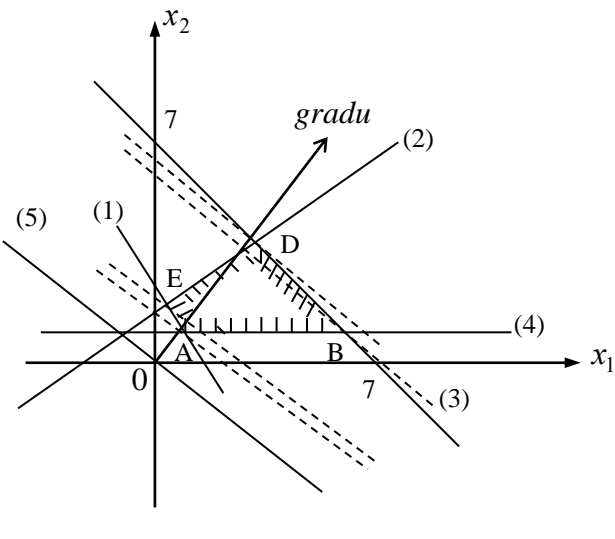

Рисунок 5

Побудуємо лінію рівня (5)  $2x_1 + 3x_2 = 0$ , яка проходить через початок координат, та вектор *grad u* = (2, 3). Будемо переміщувати пряму  $2x_1 + 3x_2 = 0$ паралельно самій собі в напрямі градієнта функції *u* . Оскільки в цьому напрямі цільова функція  $u = 2x_1 + 3x_2$  зростає, то найменшого значення в області допустимих розв'язків G вона досягає у вершині A, а найбільшого – у вершині *D*.

Щоб знайти координати точок *A* та *D* , розв'яжемо дві системи рівнянь:

a) 
$$
8x_1 + 5x_2 = 12
$$
,  
\n $x_2 = 1$ ;   
\n3.00  $x_1 = \frac{7}{8}$ ,  $x_2 = 1$ ,  $x_3 = 6$ ,  
\n5.11  $x_1 + x_2 = 7$ .  
\n6)  $-2x_1 + 3x_2 = 6$ ,  
\n $x_1 + x_2 = 7$ .  
\n7.13  $x_1 + x_2 = 7$ .  
\n8.14  $x_1 = \frac{7}{8}$ ,  $x_2 = 1$ ,  $x_3 = \frac{7}{8}$ .  
\n9.15  $x_1 = \frac{7}{8}$ ,  $x_2 = 1$ ,  $x_3 = \frac{7}{8}$ .

 $x_1 = 3$ ,  $x_2 = 4$ , тобто *D* (3, 4).

Отже, найменше значення цільової функції

$$
u_{\min} = 2 \cdot \frac{7}{8} + 3 = 4,75,
$$

а найбільше значення

$$
u_{\text{max}} = 2 \cdot 3 + 3 \cdot 4 = 18.
$$

**Зауваження.** Якщо поставимо задачу про екстремум, наприклад, цільової функції  $u_1 = -2x_1 + 3x_2$  при тих самих обмеженнях на область допустимих значень, то за допомогою аналогічних міркувань можна пересвідчитися, що мінімального значення функція *и*<sub>1</sub> набуде у вершині *B*, а максимального – в будь-якій точці відрізка *ED*.

**Приклад4.4.** У розпорядженні бригади робітників є ресурси: 420кг металу, 150м<sup>2</sup> скла та 210год. робочого часу. Бригаді доручено виготовляти вироби двох видів: *A* та *B*. Ціна одного виробу виду  $A-48$  грн., а виду  $B-40$ грн. На виготовлення одного виробу A потрібно 4 кг металу, 2 м<sup>2</sup> скла і

3год. робочого часу, а на виготовлення одного виробу  $B-6$ кг металу,  $1\text{ m}^2$  скла і 2год. робочого часу. Потрібно так спланувати обсяг випуску продукції, щоб її вартість була максимальною.

**Розв'язування.** Складемо математичну модель цієї задачі. Нехай  $x_1$  та  $x_2$ – кількість виробів видів *A* та *B* , які потрібно запланувати; 1 *x* та 2 *x* є цілими невід'ємними числами. Наявні ресурси сировини і робочого часу задамо у вигляді обмежень – нерівностей

$$
4x_1 + 6x_2 \le 420,
$$
  
\n
$$
2x_1 + x_2 \le 150,
$$
  
\n
$$
3x_1 + 2x_2 \le 210.
$$

Повну вартість запланованої до виробництва продукції виражають формулою

$$
u = 48x_1 + 40x_2.
$$

Таким чином, потрібно визначити такі значення проектних параметрів 1 *x* та 2 *x* , які задовольняють систему лінійних нерівностей і для яких цільова функція досягає максимуму.

Введемо додаткові змінні  $x_3 \geq 0$ ,  $x_4 \geq 0$ ,  $x_5 \geq 0$ , при цьому виберемо їх так, щоб обмеження-нерівності перетворилися у рівняння

$$
4x1 + 6x2 + x3 = 420,
$$
  
\n
$$
2x1 + x2 + x4 = 150,
$$
  
\n
$$
3x1 + 2x2 + x5 = 210.
$$

Зауважимо, що цільова функція не змінить свого вигляду. Фактично  $x_3, x_4$ та 5 *x* будуть означати залишки ресурсів, що не використані у виробництві.

Якщо змінити знак цільової функції тобто розглянути нову цільову функцію

$$
z = -u = -48x_1 - 40x_2,
$$

то одержимо задачу мінімізації для цільової функції.

Приймемо  $x_3, x_4, x_5$  за базисні змінні й виразимо їх через вільні змінні  $x_1$ та 2 *x* з рівнянь обмеження

$$
x_3 = 420 - 4x_1 - 6x_2,
$$
  
\n
$$
x_4 = 150 - 2x_1 - x_2,
$$
  
\n
$$
x_5 = 210 - 3x_1 - 2x_2.
$$

За початковий опорний візьмемо розв'язок, який відповідає нульовим значенням вільних змінних

$$
x_1^{(0)} = 0
$$
,  $x_2^{(0)} = 0$ ,  $x_3^{(0)} = 420$ ,  $x_4^{(0)} = 150$ ,  $x_5^{(0)} = 210$ .

Цьому розв'язку відповідає нульове значення цільової функції

$$
z^{(0)}=0.
$$

Отримане значення не є мінімальним, оскільки значення цільової функції z можна зменшити шляхом збільшення вільних параметрів  $x_1$  та  $x_2$ . У формулі,

що отримали, обидва коефіцієнти від'ємні, але оскільки 48 > 40, то приймемо  $x_2 = 0$ , а будемо збільшувати змінну  $x_1$  доти, доки базисні змінні будуть невід'ємними.

 $x_1$  можна збільшувати до значення  $x_1 = 70$ , більших його значеннях базисна змінна 5 *x* буде від'ємною.

Таким чином, при  $x_1 = 70$ ,  $x_2 = 0$  одержимо новий опорний розв'язок

$$
x_1^{(1)} = 70
$$
,  $x_2^{(1)} = 0$ ,  $x_3^{(1)} = 140$ ,  $x_4^{(1)} = 10$ ,  $x_5^{(1)} = 0$ .

Значення цільової функції для цього розв'язку

$$
z^{(1)} = -3360.
$$

Новий розв'язок кращий, оскільки значення цільової функції зменшилося порівняно з попереднім.

Наступний крок почнемо з вибору нового базису. Приймемо ненульові змінні  $x_1, x_3, x_4$  за базисні змінні, а змінні  $x_2, x_5$  – за вільні. Із системи знайдемо:

$$
x_1 = 70 - \frac{2}{3}x_2 - \frac{1}{3}x_5,
$$
  

$$
x_3 = 140 - \frac{10}{3}x_2 + \frac{4}{3}x_5,
$$
  

$$
x_4 = 10 + \frac{1}{3}x_2 + \frac{2}{3}x_5.
$$

Виразимо цільову функцію через вільні параметри  $x_2, x_5$ :

$$
z = -3360 - 8x_2 + 16x_5.
$$

Значення цільової функції можна зменшити за рахунок збільшення  $x_2$ , оскільки коефіцієнт при цій змінній від'ємний. При цьому зростання змінної 5 *x* недопустиме, бо це призвело б до зростання цільової функції. Тому приймемо  $x_5 = 0.$ 

Швидше від змінної  $x_1$  нульового значення досягне змінна  $x_3$  при  $x_2 = 42$ . Подальше збільшення 2 *x* неможливе, оскільки змінна 3 *x* буде від'ємною.

Отже, одержуємо наступний опорний розв'язок при  $x_2 = 42$ ,  $x_3 = 0$ 

$$
x_1^{(2)} = 42
$$
,  $x_2^{(2)} = 42$ ,  $x_3^{(2)} = 0$ ,  $x_4^{(2)} = 24$ ,  $x_5^{(2)} = 0$ .

Значення цільової функції для цього розв'язку

$$
z^{(2)} = -3696.
$$

Для виконання наступного кроку змінні  $x_1, x_2, x_4$  приймемо за базисні, а  $x_3, x_5$  - за вільні змінні. Із отриманої системи знайдемо:

$$
x_1 = 42 + \frac{1}{5}x_3 - \frac{3}{5}x_5,
$$
  

$$
x_2 = 42 - \frac{3}{10}x_3 + \frac{2}{5}x_5,
$$
  

$$
x_4 = 24 - \frac{1}{10}x_3 + \frac{4}{5}x_5.
$$

Цільова функція набуде вигляду

$$
z = -3360 - 8\left(42 - \frac{3}{10}x_3 + \frac{2}{5}x_5\right) + 16x_5,
$$

тобто

$$
z = -3696 + \frac{12}{5}x_3 + \frac{64}{5}x_5.
$$

Оскільки в цій формулі коефіцієнти при  $x_3$  та  $x_5$  додатні, то при збільшенні цих параметрів значення функції зростає.

Отже, мінімальне значення цільової функції відповідає нульовим значенням змінних  $x_3$  та  $x_5$  і одержаний розв'язок є оптимальним. Значення цільової функції для цього розв'язку є максимальним і воно дорівнює  $u_{\text{max}} = 3696.$ 

Таким чином, для одержання максимальної вартості продукції при заданих ресурсах необхідно виготовити по 42 вироби виду *A* та *B* . Вартість запланованої продукції дорівнює 3696 грн. При цьому всі ресурси металу і робочого часу будуть використані, а скла залишиться  $24$  м<sup>2</sup>.

Розв'язування задачі лінійного програмування симплексним методом можна оформити у вигляді послідовності симплекс-таблиць. Покажемо це на прикладі розв'язаної задачі. Цільову функцію запишемо у вигляді

$$
z + 48x_1 + 40x_2 = 0.
$$

У стовпець "базис" запишемо назву цільової функції та базисні невідомі, у стовпець "план" – праві частини обмежень та константу у представленні цільової функції. У стовпці  $x_1, ..., x_5$  запишемо коефіцієнти при відповідних змінних.

У випадку пошуку мінімуму функції *z* розв'язок (план) буде оптимальним, якщо числа, одержані в рядку *z* , не є додатні. Якщо розв'язок оптимальний, то обчислення закінчено. Оптимальні значення базисних невідомих і цільової функції можна знайти у стовпці "план".

Якщо розв'язок не є оптимальним, то серед додатних коефіцієнтів рядка *z* вибираємо найбільший. Він визначає змінну, яка буде включена в новий базис, та ведучий стовпець.

Обчислюємо відношення чисел стовпця "план" до відповідних додатних елементів ведучого стовпця і серед них вибираємо найменше. Воно визначає ведучий рядок та змінну, яка буде виключена з базису. На перетині ведучого рядка та ведучого стовпця міститься ведучий елемент.

Якщо всі елементи ведучого стовпця від'ємні, то цільова функція необмежена.

Будуємо нову симплекс-таблицю. Змінну ведучого стовпця включаємо в базис. Відповідний їй рядок отримуємо шляхом ділення ведучого рядка на ведучий елемент. Помножимо цей рядок на елемент з протилежним знаком *i* – го рядка ведучого стовпця i додамо його до цього ж *i* – го рядка. Такі ж перетворення виконаємо з усіма рядками. Одержимо нову симплекс-таблицю,

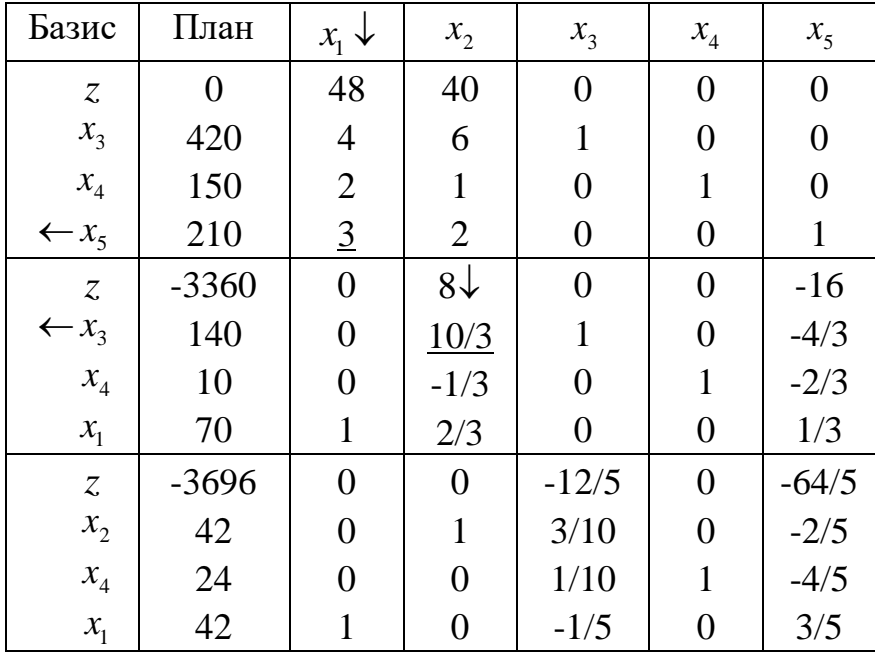

яку перевіримо на оптимальність. Побудову наступних симплекс-таблиць виконаємо аналогічно.

OTHE,  $z_{\min} = -3696$  при  $x_1 = 42$ ,  $x_2 = 42$ ,  $x_3 = 0$ ,  $x_4 = 24$ ,  $x_5 = 0$ .

#### Тема 5. Теорія графів.

**Приклад 5.1**. Графи  $G_1$  та  $G_2$  ( $G=(V,E)$ ) задані множинами V та E за допомогою переліку їх елементів:  $G_1=(V_1,E_1), V_1=(v_1,v_2,v_3,v_4)$  і  $E_1=(v_1,v_3),$  $(v_1, v_4), (v_2, v_3), (v_2, v_4), (v_3, v_4)$  - граф із чотирма вершинами і п'ятьма ребрами. А  $V_2 = \{v_1, v_2, v_3, v_4, v_5\}$  $\Gamma$ pa $\Phi$  $G_2=(V_2,E_2),$  $E_2 = \{ (v_1, v_2), (v_2, v_4), (v_1, v_5),$  $\mathbf{i}$  $(v_3, v_2), (v_3, v_5), (v_4, v_1), (v_5, v_4)$  – граф із п'ятьма вершинами і сімома ребрами.

Необхідно записати для цих графів 1) діаграми, 2) матриці суміжності, 3) матриці інцидентності, 4) списки суміжності,

#### Розв'язування.

*1*. На рисунку 6 зображені діаграми графів  $G_1$  і  $G_2$ 

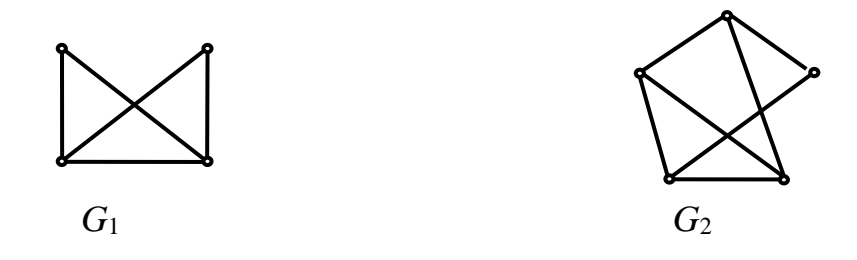

Рисунок 6

2. Для графів  $G_1$  і  $G_2$  отримаємо матриці графів відповідно

$$
A_1 = \begin{pmatrix} 0011 \\ 0011 \\ 1101 \\ 1110 \end{pmatrix} \qquad \text{i} \qquad A_2 = \begin{pmatrix} 01011 \\ 10110 \\ 01001 \\ 11001 \\ 10110 \end{pmatrix}
$$

*3.* Для графів *G*<sup>1</sup> і *G*2 отримаємо матриці інцидентності

I

l l

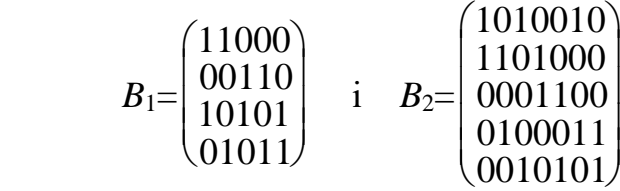

*4.* Для графів *G*<sup>1</sup> і *G*<sup>2</sup> отримаємо списки суміжності

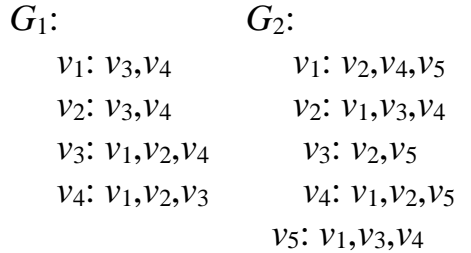

**Приклад 5.2.** Визначити об'єднання і перетин графів *H*<sup>1</sup> і *H*<sup>2</sup> , що задані діаграмами:

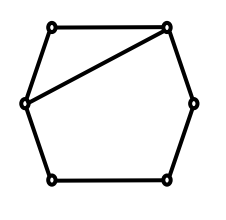

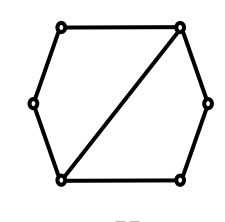

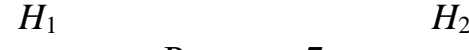

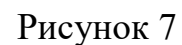

**Розв'язування.** 

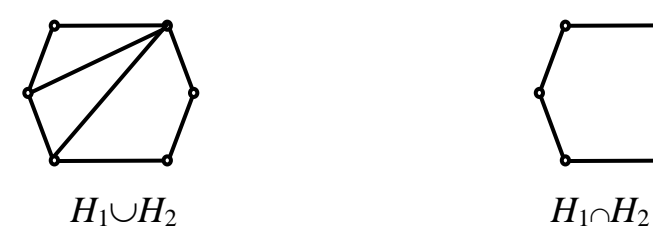

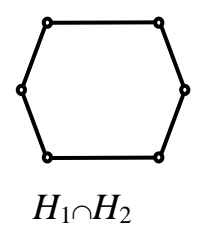

#### **Приклад 5.3.**

Задача про 15 мостів.

 У деякій місцевості через протоки перекинуто 15 мостів (рисунок 8). Чи можна обійти всі мости пройшовши по кожному тільки один раз?

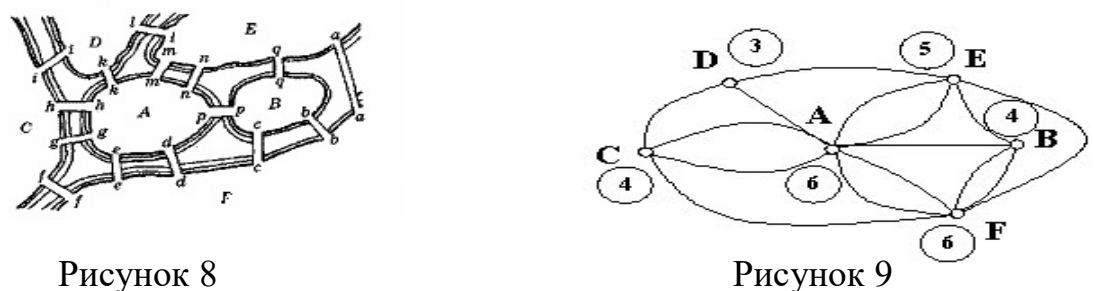

#### **Розв'язування.**

Побудуємо граф, де вершини - острови і береги, а ребра – мости (рисунок 9). Непарні вершини: D, E.

Отже, оскільки кількість непарних вершин дорівнює 2, то обхід можливий.

Його початок може бути в місцевості D, а кінець в місцевості E.

#### **Тема 6. Рівняння математичної фізики.**

**Приклад 6.1.** Визначити закон коливань струни з закріпленими кінцями  $x = 0$  i  $x = l$ , якщо початкова швидкість

точок струни дорівнює нулю, а початкове відхилення має форму трикутника з вершиною в точці (*<sup>c</sup>*,*h*).

**Розв'язування.** Рівняння прямої *ОА* з кутовим коефіцієнтом *c h* дорівнює *x c h*  $u = -x$ .

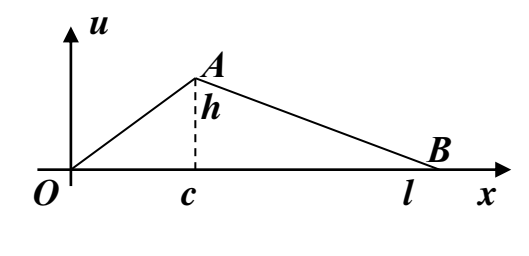

Пряма *АВ* проходить через точки  $A(c, h)$  і  $B(l, 0)$ . Її рівняння  $u = \frac{h}{l}$   $(l - x)$ *l c h*  $u = \frac{n}{l} (l \overline{a}$  $=\frac{n}{l}(l-x).$ 

Таким чином за умовою задачі  $F(x) \equiv 0$ , а  $f(x)$  визначається рівняннями прями які проходять через сторони трикутника

$$
f(x) = \begin{cases} \frac{h}{c}x, & \text{for all } 0 \le x \le c; \\ \frac{h}{l-c}(l-x), & \text{for all } c \le x \le l. \end{cases}
$$

Розв'язок задачі визначиться формулою

$$
u(x,t) = \sum_{n=1}^{\infty} \left( f_n \cos \frac{\pi n}{l} at + \frac{l}{\pi n a} F_n \sin \frac{\pi n}{l} at \right) \sin \frac{\pi n}{l} x,
$$
  
ae  $f_n = \frac{2}{l} \int_0^l f(x) \sin \frac{\pi n}{l} x dx$  i  $F_n = \frac{2}{l} \int_0^l F(x) \sin \frac{\pi n}{l} x dx$ .

Підстановка значень початкових функцій *f* (*x*) і *F*(*x*) дає: *Fn* 0,

$$
f_n = \frac{2}{l} \int_0^l f(x) \sin \frac{\pi n}{l} x dx = \frac{2}{l} \left( \frac{h^c}{c} \int_0^l x \sin \frac{\pi n}{l} x dx + \frac{h^l}{l^l^l} \int_c^l (l-x) \sin \frac{\pi n}{l} x dx \right).
$$

Знаходимо записані інтеграли:

42 *c x l n n l xdx l n xdx <sup>v</sup> l n dv <sup>x</sup> <sup>u</sup> dx du xdx l n x* 0 sin sin cos sin *l nc n l l nc n lc xdx l n n l x l n x n l c c* cos cos cos sin <sup>2</sup> <sup>2</sup> 2 0 0 , *l nc n l l nc <sup>l</sup> <sup>c</sup> n lc xdx l n l <sup>x</sup> <sup>c</sup>* ( )sin ( ) cos sin <sup>2</sup> <sup>2</sup> 2 0 . *nc* 2 2

Тоді *l*  $n \Delta x \Delta c(l - c)$  $f_n = \frac{2hl}{2}$ π sin  $(l - c)$  $^{2}\pi^{2}c(l =\frac{2\pi}{\pi} \sin \frac{n\pi}{l}$ . Підставляючи значення  $f_n$  і  $F_n$  у формулу для

визначення зміщення точок струни, отримаємо закон коливання струни  $=\frac{2hl^2}{2\pi}\sum_{n=1}^{\infty}$  $\cdot$  siii —  $\lambda$   $\cdot$  $^{2}c(l-c)\overline{h=1}n^{2}$ 2  $\sin$  -  $c \cdot \sin$  -  $x \cdot \cos$ 1  $(l - c)$ 2  $(x, t)$ *n at l n x l n c l n*  $c(l-c)$   $\overline{m}$  *n*  $=$  1 *hl*  $u(x,t) = \frac{2nt^2}{\sqrt{2\pi}} \sum_{n=1}^{\infty} \frac{1}{n^2} \sin \frac{\pi n}{2} c \cdot \sin \frac{\pi n}{2} x \cdot \cos \frac{\pi n}{2}$ π .

Знайдена формула визначає профіль струни, який виникає внаслідок суперпозиції стоячих хвиль, в довільний момент часу.

**Приклад 6.2.** Знайти закон коливань струни (0,*l*) під дією гармонічної зовнішньої сили  $G(x,t) = \varphi(x) \sin \omega t$ , якщо частота змушувальної сили не збігається ні з однією із власних частот коливання струни і наявними є нульові початкові умови  $\overline{u}$ 

$$
u(x,0) = 0 \text{ i } \frac{\partial w}{\partial t}\bigg|_{t=0} = 0.
$$

**Розв'язування.** Розкладемо функцію *G*(*<sup>x</sup>*,*<sup>t</sup>*) в ряд Фур'є, враховуючи, що

$$
\omega \neq \frac{\pi a}{l} = \omega_1 \ \omega_n = n \omega_1:
$$
  

$$
G(x,t) = \sin \omega t \sum_{n=1}^{\infty} a_n \sin \frac{n \omega_1}{a} x, \text{ as } a_n = \frac{2}{l} \int_0^l \varphi(x) \sin \frac{n \omega_1}{a} x dx.
$$

Так як  $g_n(t) = a_n \sin \omega t$ , то звичайні диференціальні рівняння матимуть вигляд

$$
T_n''(t) + \omega_n^2 T_n(t) = a_n \sin \omega t \ (n \in \mathbf{N}).
$$

Загальний розв'язок рівняння, враховуючи початкові умови запишемо у вигляді:

$$
T_n(t) = A_n \cos \omega_n t + B_n \sin \omega_n t + \frac{a_n}{\omega_n} C_n(t), \text{ as } C_n(t) = \int_0^t \sin \omega \tau \sin \omega_n (t - \tau) d\tau.
$$

Із початкової умови  $T_n(0) = 0$  визначаємо  $A_n$ :

$$
T_n(0) = A_n \cos \omega_n 0 + B_n \sin \omega_n 0 + \frac{a_n}{\omega_n} \int_0^0 \sin \omega \tau \sin \omega_n (0 - \tau) d\tau = 0, A_n = 0.
$$

Враховуючи це, що

$$
\sin \omega \tau \sin \omega_n (t - \tau) = \frac{1}{2} (\cos((\omega + \omega_n)\tau - \omega_n t) - \cos((\omega - \omega_n)\tau + \omega_n t)),
$$

$$
\int_{0}^{t} \cos((\omega + \omega_n)\tau - \omega_n t) d\tau = \frac{1}{\omega + \omega_n} \sin((\omega + \omega_n)\tau - \omega_n t)\Big|_{0}^{t} = \frac{\sin \omega t + \sin \omega_n t}{\omega + \omega_n},
$$
  

$$
\int_{0}^{t} \cos((\omega - \omega_n)\tau + \omega_n t) d\tau = \frac{1}{\omega - \omega_n} \sin((\omega - \omega_n)\tau + \omega_n t)\Big|_{0}^{t} = \frac{\sin \omega t - \sin \omega_n t}{\omega - \omega_n},
$$

отримаємо

$$
(t) = A_n \cos \omega_n t + B_n \sin \omega_n t + \frac{\pi}{\omega_n} C_n(t), \text{ are } C_n(t) = \int_0^{\infty} \sin \omega \sin \omega_n (t - \tau) d\tau
$$
  
\nIs novarroboi ywosh T<sub>n</sub>(0) = 0 mina  
\n
$$
(0) = A_n \cos \omega_n 0 + B_n \sin \omega_n 0 + \frac{a_n}{\omega_n} \int_0^{\infty} \sin \omega \tau \sin \omega_n (0 - \tau) d\tau = 0, A_n = 0
$$
  
\naxonyrowu, the, no  
\nsin ωτ sin ω<sub>n</sub> (t - τ) =  $\frac{1}{2}$  (cos((ω + ω\_n)τ - ω\_n t) - cos((ω - ω\_n)τ + ω\_n t)),  
\ncos((ω + ω\_n)τ - ω\_n t) dτ =  $\frac{1}{ω + ω_n}$  sin((ω + ω\_n)τ - ω\_n t) $\Big|_0^t = \frac{\sin ωt + \sin ω_n t}{ω + ω_n}$   
\ncos((ω - ω\_n)τ + ω\_n t) dτ =  $\frac{1}{ω - ω_n}$  sin((ω - ω\_n)τ + ω\_n t) $\Big|_0^t = \frac{\sin ωt - \sin ω_n t}{ω - ω_n}$   
\n
$$
C_n(t) = \frac{1}{2} \Bigg[ -\frac{2ω_n \sin ωt}{ω^2 - ω_n^2} + \frac{2ω \sin ω_n t}{ω^2 - ω^2}\Bigg] = \frac{ω_n}{ω_n^2 - ω^2} \Bigg( \sin ωt - \frac{ω}{ω_n} \sin ω_n t \Bigg)
$$
  
\n
$$
T_n(t) = B_n \sin ω_n t + \frac{a_n ω}{ω_n^2 - ω^2} \Bigg( \sin ωt - \frac{ω}{ω_n} \sin ω_n t \Bigg).
$$
  
\n
$$
x \text{ s.t } T_n'(t) = B_n ω_n \cos ω_n t + \frac{a_n ω}{ω_n^2 - ω^2} (\cos ωt - \cos ω_n t), \text{ to a nonarmonic}
$$
  
\n
$$
T_n'(0) = 0 \text{ max.}
$$
  
\n
$$
T_n'(0) = 0 \text{ max.}
$$
  
\n
$$
T_n'(0
$$

Tak  $T'_n(t) = B_n \omega_n \cos \omega_n t + \frac{\omega_n \omega}{r^2} (\cos \omega t - \cos \omega_n t)$  $T'_n(t) = B_n \omega_n \cos \omega_n t + \frac{a_n \omega}{2} (\cos \omega t - \cos \omega_n t)$ *n*  $n'_n(t) = B_n \omega_n \cos \omega_n t + \frac{n_n \omega}{2} (\cos \omega t - \cos \omega)$  $\omega_{-}$  –  $\omega$  $\omega$  $\omega$ ,  $\cos \omega_t t +$   $\rightarrow$   $\cos \omega t$  -—  $J(t) = B_n \omega_n \cos \omega_n t + \frac{\omega_n \omega}{2} (\cos \omega t - \cos \omega_n t)$ , то з початкової

умови  $T'_{n}(0) = 0$  маємо:

$$
T'_{n}(0) = B_{n} \omega_{n} \cos 0 + \frac{a_{n} \omega}{\omega_{n}^{2} - \omega^{2}} (\cos 0 - \cos 0) = 0, \text{ to } B_{n} = 0.
$$

Остаточно маємо шуканий закон коливань струни (0,*l*) :

$$
u(x,t) = \sum_{n=1}^{\infty} \frac{a_n}{\omega_n^2 - \omega^2} \left( \sin \omega t - \frac{\omega}{\omega_n} \sin \omega_n t \right) \sin \frac{n\omega_1}{a} x.
$$

#### **Тема 7. Метод скінченних різниць.**

**Приклад 7.1** Побудувати епюри нормальних і дотичних напружень у пластині, наведеній на рисунку 9 при вихідних даних таблиці 7.1.

Таблиця 7.1

| a, M          | a:b | c/a | 1/b |                                   | q <sub>2</sub> | d/a | f/b |                           |  |
|---------------|-----|-----|-----|-----------------------------------|----------------|-----|-----|---------------------------|--|
|               |     |     |     | $\overline{\text{KH}}/\text{M}^2$ | $\rm kH/M^2$   |     |     | $\kappa$ H/M $\kappa$ H/M |  |
| $2.5^{\circ}$ | 5.4 |     |     |                                   |                | U.J | 0,5 | 10                        |  |

#### **Розв'язання.**

Схема пластинки і навантаження відповідно даних табл. 7.1 наведена на рис. 9.

Відповідно до завдання ( *a : в* = 5:4) розбиваємо пластинку сіткою з однаковим кроком уздовж осей *x* та *y* (рис. 10). Для цього необхідно довжину a пластинки поділити на задану у співвідношенні a:b кількості кроків:  $0.5\,$ 5 2.5 *,*  $h = \frac{2.0}{I} = 0.5$  м. Пунктиром доповнюємо сітку на один крок від контуру. Вузли сітки нумеруємо, враховуючи наявність двох осей симетрії.

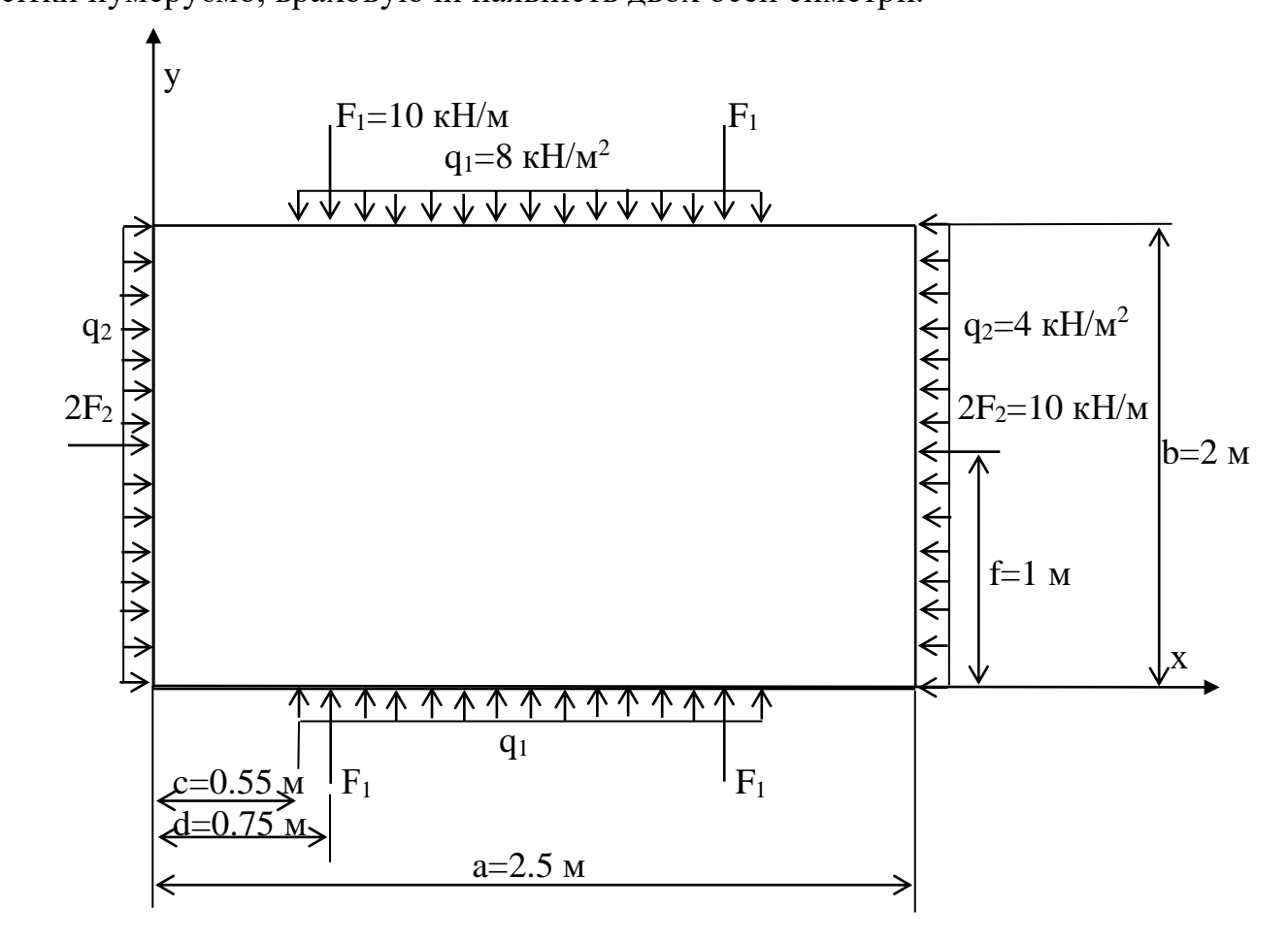

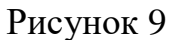

Враховуючи симетрію, складаємо рівняння для кожної внутрішньої точки у чверті контуру за схемою, наведеною на рис. 11. Ця схема показує, з яким множником необхідно брати значення функції  $\varphi$  для точки, відповідно розташованої відносно точки, в якій записується рівняння.

Отже отримаємо:

$$
\text{if } \mathbf{r} \cdot \mathbf{1}: \quad 20\varphi_1 - 8(\varphi_2 + \varphi_3 + \varphi_5 + \varphi_3) + 2(\varphi_{4'} + \varphi_{6'} + \varphi_{6} + \varphi_4) +
$$
\n
$$
+ (\varphi_{2''} + \varphi_{8'} + \varphi_{10} + \varphi_8) = 0;
$$
\n
$$
\text{if } \mathbf{r} \cdot \mathbf{2}: \quad 20\varphi_2 - 8(\varphi_{2''} + \varphi_{4'} + \varphi_1 + \varphi_4) + 2(\varphi_{4'''} + \varphi_{3'} + \varphi_{3} + \varphi_{4''}) +
$$
\n
$$
+ (\varphi_{1''} + \varphi_{9'} + \varphi_5 + \varphi_9) = 0;
$$

для т. 3: *; '' '* <sup>0</sup> 20 8 2 4 3 11 14 3 4 1 6 8 2 5 7 9 для т. 4: *. '' ' '' '' ''* 0 20 8 2 3 4 6 15 4 4 2 3 9 2 1 8 9 

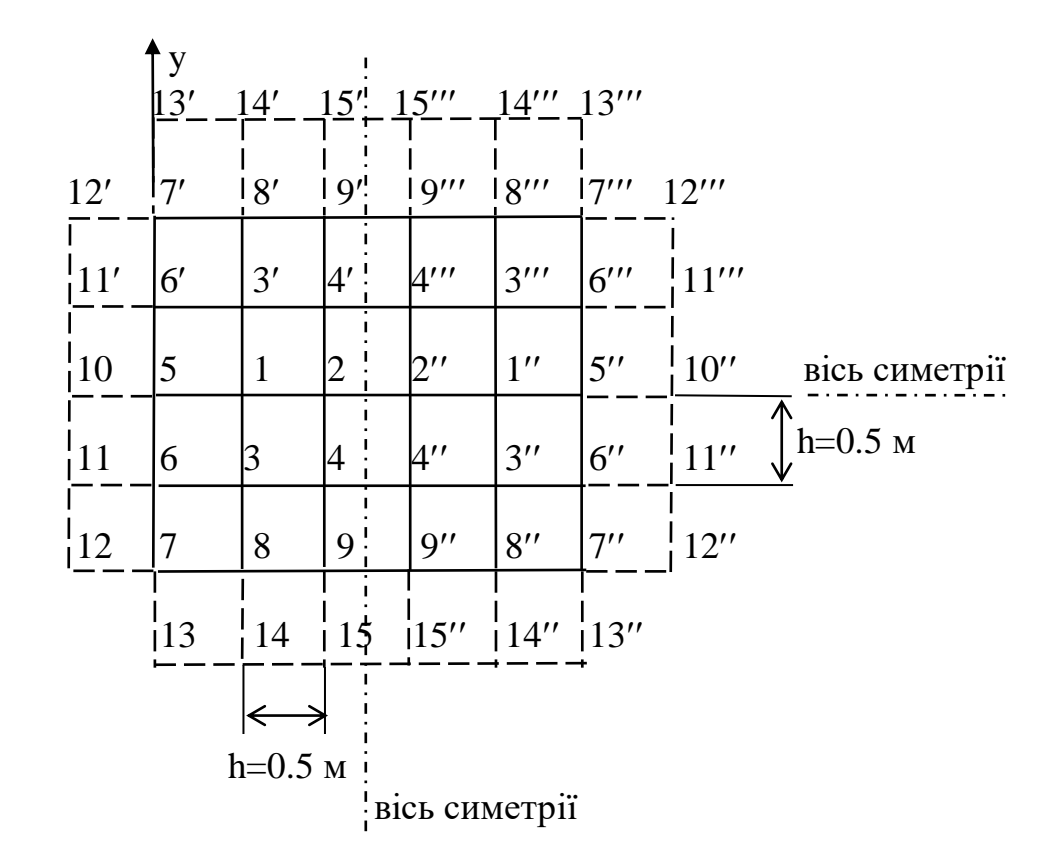

Рисунок 10

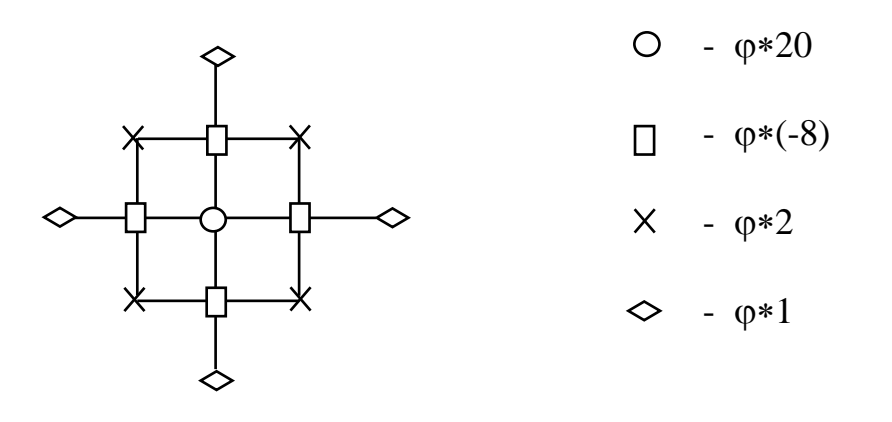

Рис. 11

Враховуючи, що в симетричних точках значення функції напружень однакові ( $\varphi_i = \varphi_{i'} = \varphi_{i''} = \varphi_{i''}$ ), одержуємо:

$$
20\varphi_1 - 7\varphi_2 - 16\varphi_3 + 4\varphi_4 - 8\varphi_5 + 4\varphi_6 + 2\varphi_8 + \varphi_{10} = 0;
$$
  
\n
$$
-7\varphi_1 + 12\varphi_2 + 4\varphi_3 - 12\varphi_4 + \varphi_5 + 2\varphi_9 = 0;
$$
  
\n
$$
-8\varphi_1 + 2\varphi_2 + 21\varphi_3 - 7\varphi_4 + 2\varphi_5 - 8\varphi_6 + 2\varphi_7 - 8\varphi_8 + 2\varphi_9 + \varphi_{11} + \varphi_{14} = 0;
$$
  
\n
$$
2\varphi_1 - 6\varphi_2 - 7\varphi_3 + 13\varphi_4 + \varphi_6 + 2\varphi_8 - 6\varphi_9 + \varphi_{15} = 0.
$$

Утворюємо раму (рис. 12) з осями, що відповідають контуру рами і будуємо для неї епюри згинаючих моментів M і поздовжніх сил N від заданого на контурі навантаження (рис. 13).

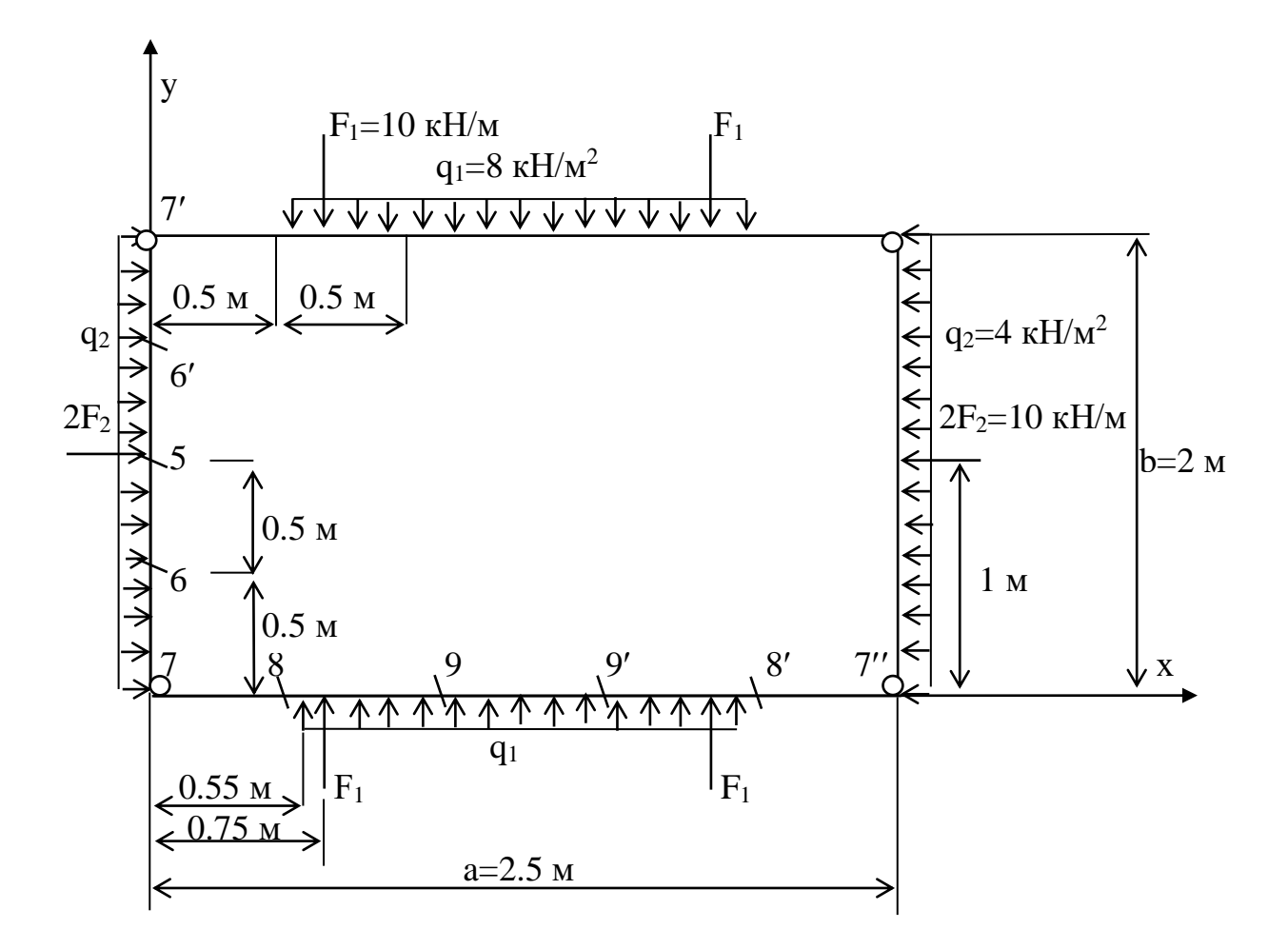

Рис. 12

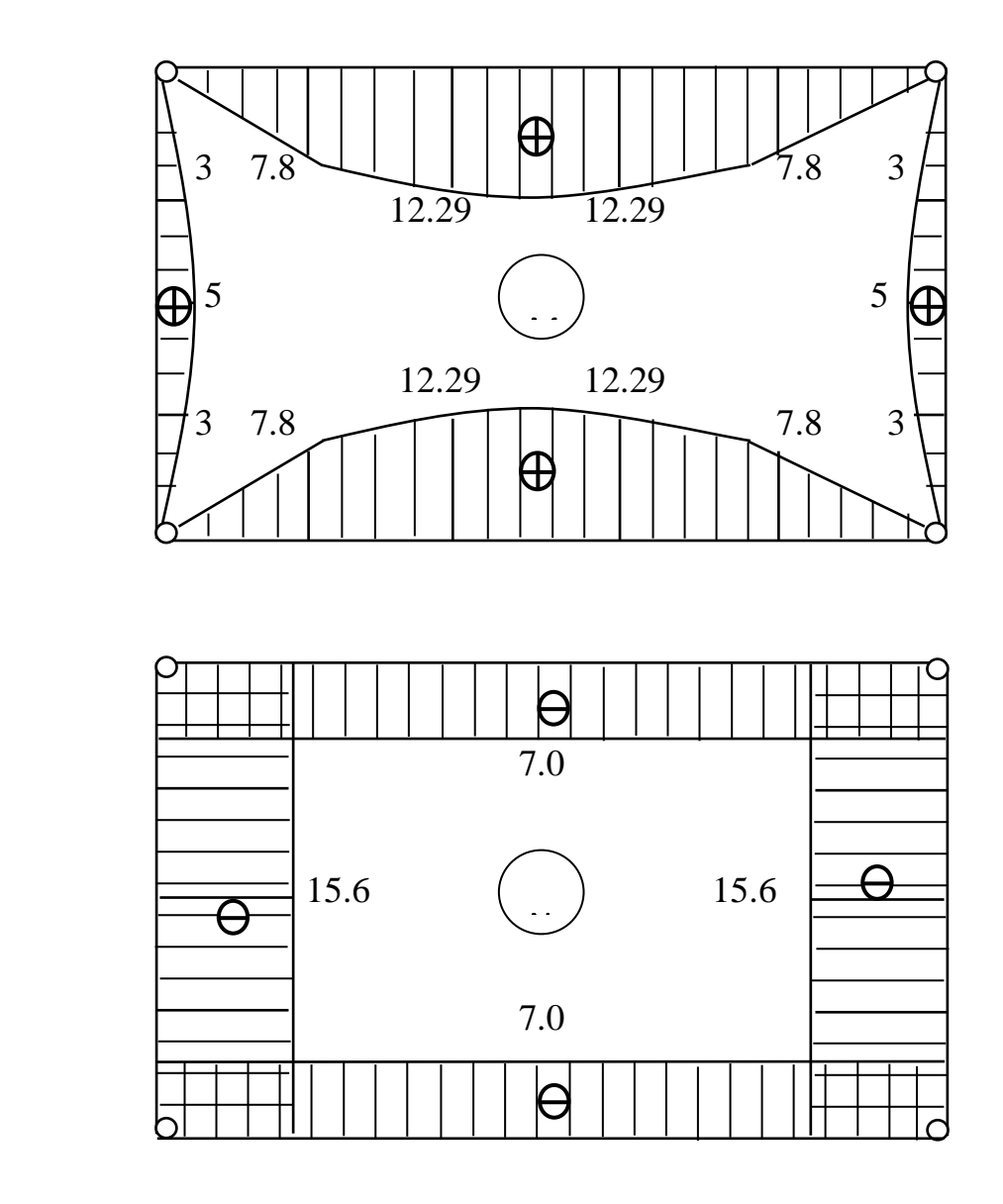

Рис. 13

Для визначення згинаючих моментів кожний стержень рами розглянемо окремо як балку на двох шарнірних опорах (рис. 14). Поздовжні сили в стержнях рами дорівнюють відповідним реакціям балок.

Визначаємо функції напружень у точках поза контуром. Для цього використовуємо співвідношення:

$$
\varphi_{10} = \varphi_1 + 2h \cdot N_5 = \varphi_1 + 2 \cdot 0.5 \cdot (-15.6) = \varphi_1 - 15.6;
$$
  
\n
$$
\varphi_{11} = \varphi_3 + 2h \cdot N_6 = \varphi_3 + 2 \cdot 0.5 \cdot (-15.6) = \varphi_3 - 15.6;
$$
  
\n
$$
\varphi_{14} = \varphi_3 + 2h \cdot N_8 = \varphi_3 + 2 \cdot 0.5 \cdot (-7) = \varphi_3 - 7;
$$
  
\n
$$
\varphi_{15} = \varphi_4 + 2h \cdot N_9 = \varphi_4 + 2 \cdot 0.5 \cdot (-7) = \varphi_4 - 7.
$$

$$
R_{2}\longrightarrow \frac{7}{R_{1}}\frac{1}{8} \xrightarrow{0.75 M} \frac{F_{1}=10 \text{ kH/m}}{9} \xrightarrow{9} \frac{F_{1}}{9} \xrightarrow{8} \frac{7}{8} \xrightarrow{7} 0.5 M \xrightarrow{8} 0.5 M \xrightarrow{9} 2.5 M \xrightarrow{77} 0.5 M \xrightarrow{8} 2.5 M \xrightarrow{77} R_{1}
$$

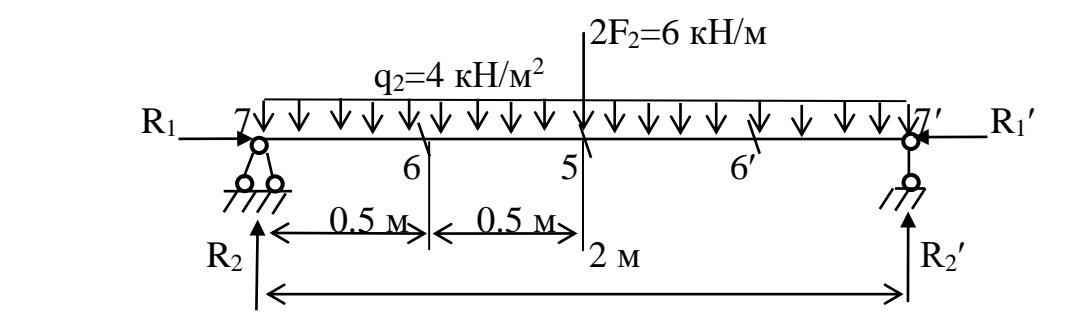

Рис. 14

Підставляючи ці співвідношення у попереднє рівняння, після зведення подібних одержуємо:

$$
21\varphi_1 - 7\varphi_2 - 16\varphi_3 + 4\varphi_4 - 8\varphi_5 + 4\varphi_6 + 2\varphi_8 - 15,6 = 0;
$$
  
\n
$$
-7\varphi_1 + 12\varphi_2 + 4\varphi_3 - 12\varphi_4 + \varphi_5 + 2\varphi_9 = 0;
$$
  
\n
$$
-8\varphi_1 + 2\varphi_2 + 23\varphi_3 - 7\varphi_4 + 2\varphi_5 - 8\varphi_6 + 2\varphi_7 - 8\varphi_8 + 2\varphi_9 - 22,6 = 0;
$$
  
\n
$$
2\varphi_1 - 6\varphi_2 - 7\varphi_3 + 14\varphi_4 + \varphi_6 + 2\varphi_8 - 6\varphi_9 - 7 = 0.
$$

Значення функції напружень у точках на контурі визначаємо за рівностями еквівалентності моментам в точках на контурі:

 $\varphi_5 = M_5 = 5.0$ ;  $\varphi_6 = M_6 = 3.0$ ;  $\varphi_7 = M_7 = 0;$ ;<br>,  $\varphi_8 = M_8 = 7.8$ ;  $\varphi_9 = M_9 = 12,29.$ 

З урахуванням цих значень рівняння скінченних різниць набувають такого вигляду:

$$
21\varphi_1 - 7\varphi_2 - 16\varphi_3 + 4\varphi_4 - 28 = 0;
$$
  
\n
$$
-7\varphi_1 + 12\varphi_2 + 4\varphi_3 - 12\varphi_4 + 29,58 = 0;
$$
  
\n
$$
-8\varphi_1 + 2\varphi_2 + 23\varphi_3 - 7\varphi_4 - 74,42 = 0;
$$
  
\n
$$
2\varphi_1 - 6\varphi_2 - 7\varphi_3 + 14\varphi_4 - 62,14 = 0.
$$

Розв'язуємо цю систему алгебраїчних рівнянь.

В результаті одержимо наступні значення функції напружень в точках 1-

 $4:$ 

$$
\varphi_1 = 11,60;
$$
\n $\varphi_2 = 15,42;$ \n $\varphi_3 = 10,37;$ \n $\varphi_4 = 14,58.$ \n  
\nJani o6числюємо значення  $\varphi$  y roчках поза контуром:  
\n $\varphi_{10} = 11,60 - 15,6 = -4,0;$   
\n $\varphi_{11} = 10,37 - 15,6 = -5,23;$   
\n $\varphi_{14} = 10,37 - 7 = 3,37$   
\n $\varphi_{15} = 14,58 - 7 = 7,58;$   
\n $\varphi_{13} = \varphi_6 + 2hN_7 = 3 + 2 \cdot 0,5 \cdot (-7) = -4;$   
\n $\varphi_{12} = \varphi_8 + 2hN_7 = 7,8 + 2 \cdot 0,5 \cdot (-15,6) = -7,8.$ 

Тепер можна перейти до визначення нормальних і дотичних напружень (у кПа) за формулами:

$$
(\sigma_x)_1 = (\rho_{3} - 2\rho_1 + \rho_{3})/h^2 = (10,37 - 2 \cdot 11,6 + 10,37) \cdot 4 = -9,84 ;
$$
  
\n
$$
(\sigma_x)_2 = (\rho_{4} - 2\rho_2 + \rho_{4})/h^2 = (14,58 - 2 \cdot 15,42 + 14,58) \cdot 4 = -6,72 ;
$$
  
\n
$$
(\sigma_x)_3 = (\rho_1 - 2\rho_3 + \rho_8)/h^2 = (11,6 - 2 \cdot 10,37 + 7,8) \cdot 4 = -5,36 ;
$$
  
\n
$$
(\sigma_x)_4 = (\rho_2 - 2\rho_4 + \rho_9)/h^2 = (15,42 - 2 \cdot 14,58 + 12,29) \cdot 4 = -5,80 ;
$$
  
\n
$$
(\sigma_x)_5 = (\rho_{6} - 2\rho_5 + \rho_6)/h^2 = (3 - 2 \cdot 5 + 3) \cdot 4 = -16,0 ;
$$
  
\n
$$
(\sigma_x)_6 = (\rho_5 - 2\rho_6 + \rho_7)/h^2 = (5 - 2 \cdot 3 + 0) \cdot 4 = -4,0 ;
$$
  
\n
$$
(\sigma_x)_7 = (\rho_6 - 2\rho_7 + \rho_{13})/h^2 = (10,37 - 2 \cdot 7,8 + 3,37) \cdot 4 = -7,44 ;
$$
  
\n
$$
(\sigma_x)_9 = (\rho_4 - 2\rho_9 + \rho_{15})/h^2 = (10,37 - 2 \cdot 7,8 + 3,37) \cdot 4 = -7,44 ;
$$
  
\n
$$
(\sigma_y)_1 = (\rho_5 - 2\rho_1 + \rho_2)/h^2 = (14,58 - 2 \cdot 12,29 + 7,58) \cdot 4 = -9,68 .
$$
  
\n
$$
(\sigma_y)_1 = (\rho_5 - 2\rho_1 + \rho_2)/h^2 = (14,58 - 2 \cdot 12,29 + 7,58) \cdot 4 = -11,12 ;
$$
  
\n
$$
(\sigma_y)_2 = (\rho_{2y} - 2\rho_2 + \rho_1)/h^2 = (15,42 -
$$

50 4 0 2 <sup>4</sup> <sup>6</sup> <sup>6</sup> <sup>4</sup> <sup>1</sup> *xy ' ' / h* ; <sup>4</sup> <sup>0</sup> 2 <sup>4</sup> <sup>3</sup> <sup>3</sup> <sup>4</sup> <sup>2</sup> *xy ''' ' '' / h* ; <sup>4</sup> <sup>15</sup> <sup>42</sup> <sup>5</sup> <sup>0</sup> <sup>12</sup> <sup>29</sup> <sup>1</sup> <sup>187</sup> <sup>2</sup> <sup>2</sup> <sup>5</sup> <sup>7</sup> <sup>9</sup> <sup>3</sup> */ <sup>h</sup> , , , xy* ; 4 15 42 11 6 7 8 12 29 1 0 67 <sup>2</sup> 2 1 8 9 4 */ h , , , , , xy '' ''* . Дотичні напруження на контурі дорівнюють нулю: <sup>0</sup> 5 6 7 8 9 *xy xy xy xy xy* .

Виходячи з одержаних значень, на рис. 15 побудовані епюри напружень  $\sigma_x$ ,  $\sigma_y$ ,  $\tau_{xy}$ .

Слід зауважити, що нормальні напруження повинні задовольняти умовам симетрії, а дотичні напруження є кососиметричними. Кососиметрична функція для симетричних точок має протилежні за знаком значення.

Аналізуючи розподіл нормальних напружень, відзначимо, що вони вирівнюються при віддаленні від країв пластинки. Особливо це помітно на епюрі  $\sigma_x$ . Так, на краї платини при  $x = 0$  різниця між напруженнями становить 16 – 4 = 12 кПа, а поблизу середини 9,68 – 5,8 = 3,88 кПа.

Це явище відповідає відомому принципу Сен-Венана, за яким результат дії самоврівноваженої системи сил зменшується при віддалені від місця їх прикладання.

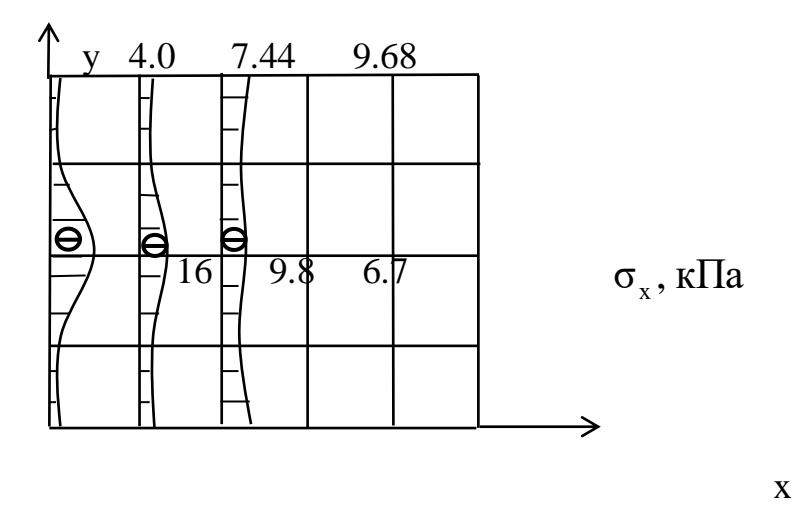

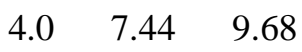

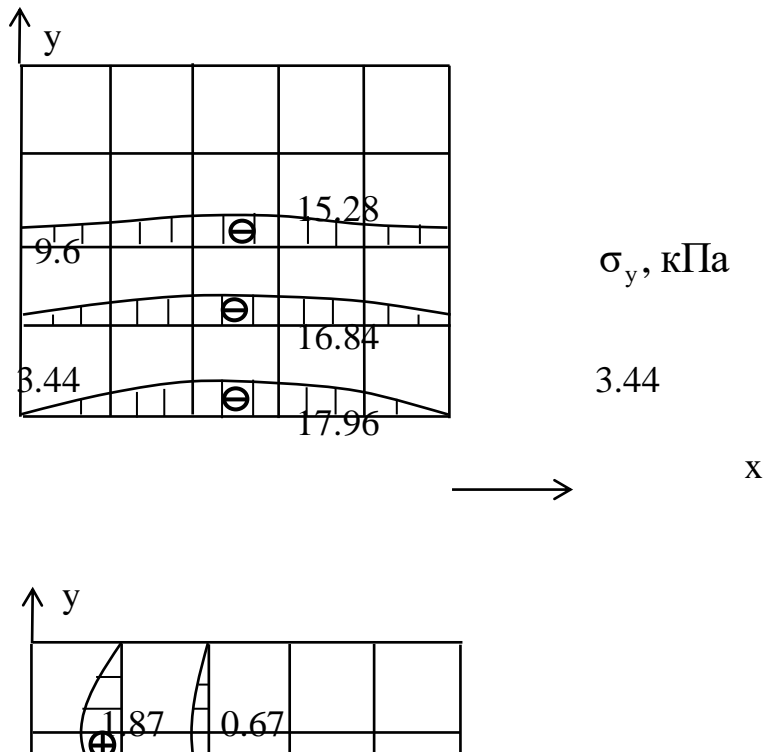

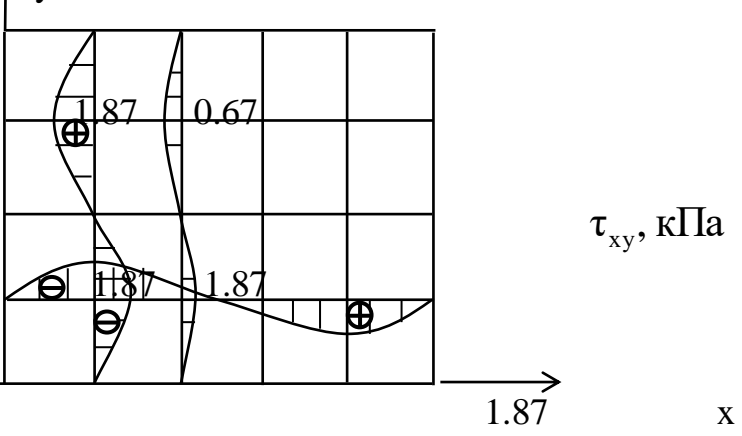

Рис. 15

# **ЛІТЕРАТУРА**

- 1. Числові методи в опорі матеріалів та їх програмне забезпечення : навчальний посібник для студентів будівельних і механічних спеціальностей / Г.Т. Сулим, Л.І. Гурняк, В.З. Станкевич. - Луцьк : ЛДТУ, 2007. - 146 c.
- 2. Бігун Я.Й.Числові методи. Інтерполювання. Числове інтегрування та диференціювання : Навчальний посібник / Чернівецький нац. ун-т ім. Ю. Федьковича - Чернівці : Рута, 2005 - 80 с
- 3. Цегелик Г.Г. Чисельні методи. Львів: Видавничий центр Львівського національного університету, 2004. – 408 с.
- 4. Ясинський В.К. Основи обчислювальних методів. Навч. пос. Чернівці: Золоті литаври,  $2005. - 396c.$
- 5. Фельдман Л. П., Петренко А. І., Дмитрієва О. А. Чисельні методи в інформатиці. К. : Видавнича група BHV , 2006 . - 480 с.
- 6. Ясинський В.К. Чисельні методи в інформатиці. Чернівці: Вид-во "Прут", 2003. 308 с. (з грифом Міністерства освіти і науки України)
- 7. Окуненко В.М., Ясинський В.К. Чисельні методи в інформатиці й інформаційних технологіях економіки. – Чернівці: Вид-во "Прут", 2004. – 564 с.
- 8. Окуненко В.М., Ясинський В.К. Чисельні методи в моделюванні систем.- Чернівці: Золоті литаври, 2006.- 592 с.
- 9. Лабораторний практикум з дисципліни "Чисельні методи математики" для студентів спеціальностей 6.091501, 6.080401, 6.080402, 6.092401, 6.091503 / Черкаський держ. технологічний ун-т / Ю.В. Мітіхін (уклад.). — Черкаси : ЧДТУ, 2007. — 81с.
- 10. Рудаков К. М. Чисельні методи аналізу в динаміці та міцності конструкцій: навч. посіб. для студ. вищ. навч. закл., які навч. на напрямом "Інженерна механіка" / Національний технічний ун-т України "Київський політехнічний ін-т". — К. : НТУУ "КПІ", 2007. — 379c.

#### **ЗМІСТ**

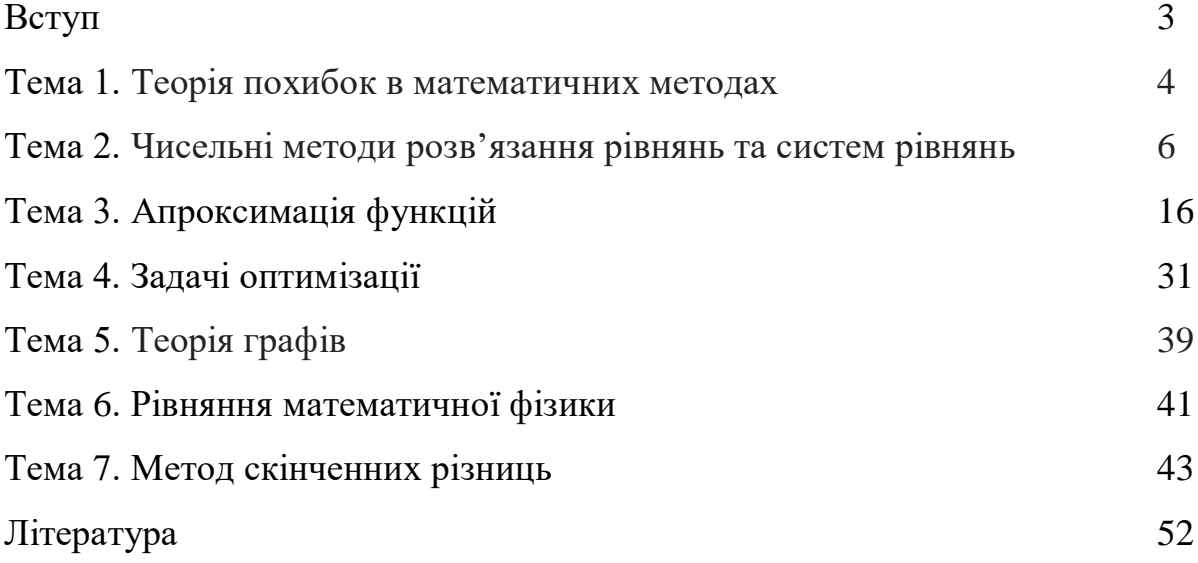